# <span id="page-0-0"></span>Mathematik II TMM12

Dr. M. Oettinger 2013

# **Inhaltsverzeichnis**

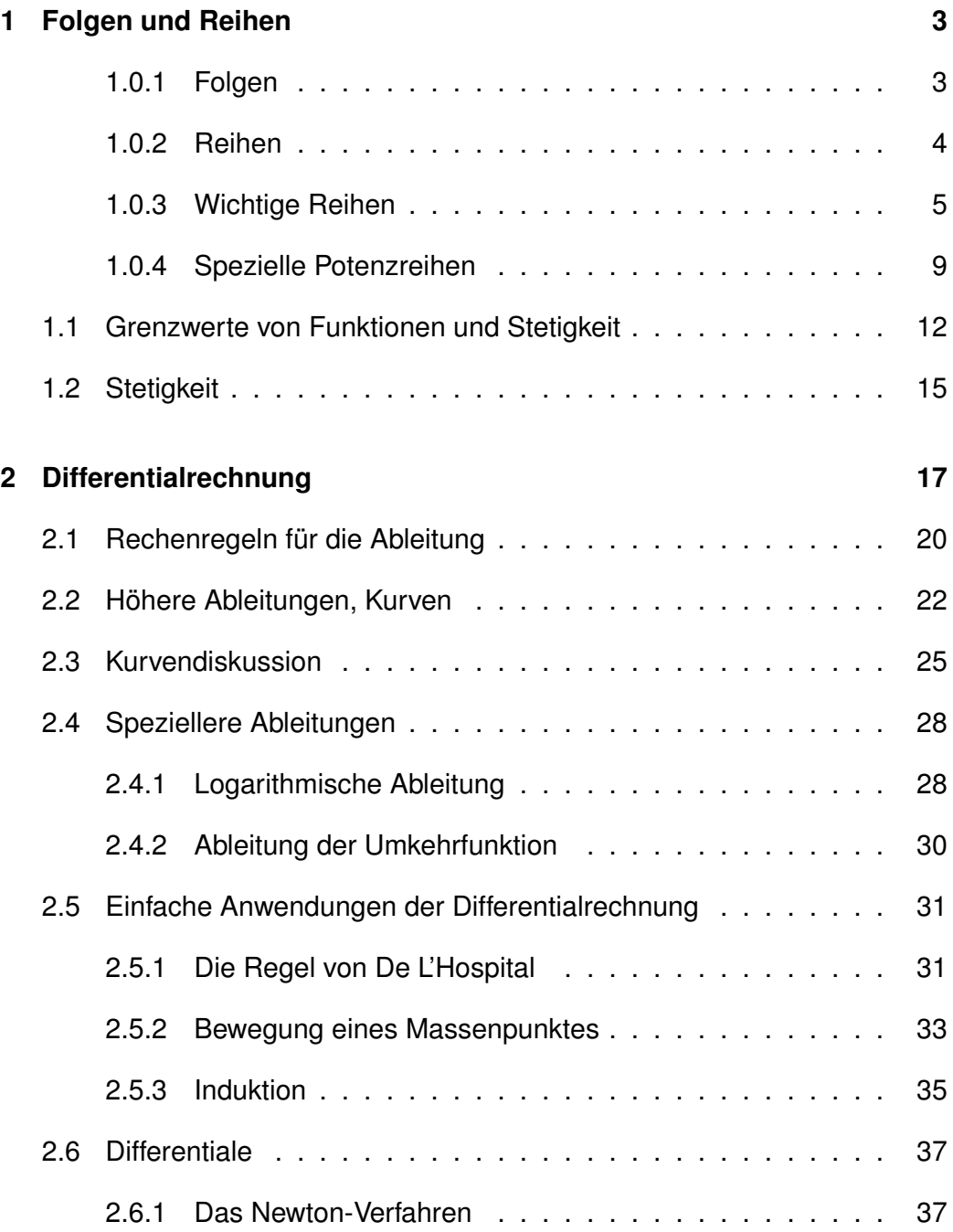

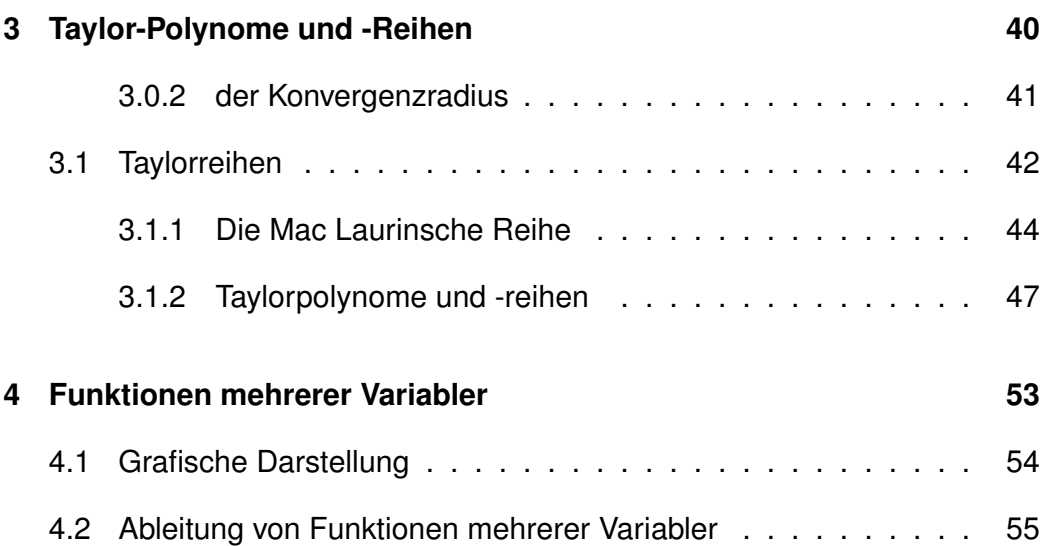

# <span id="page-3-0"></span>**1 Folgen und Reihen**

### <span id="page-3-1"></span>**1.0.1 Folgen**

### **Definition: (Folge)**

*Eine Abbildung*  $\mathbb{N} \mapsto \mathbb{C}, n \mapsto a_n$  *heißt Folge. Man schreibt dafür*  $(a_n)_{n\in\mathbb{N}}$ .

Ein einfaches Beispiel für eine Folge ist  $(\frac{1}{n})$  $\frac{1}{n})_{n\in\mathbb{N}},$  die Größe  $\frac{1}{n}$  wird als Folgenglied zu  $n$  bezeichnet. Folgen lassen sich natürlich grafisch darstellen:

- als Funktionsgraph
- oder auch auf eine Zahlengeraden

### **Definition: (Konvergenz)**

*Eine Folge*  $(a_n)_{n\in\mathbb{N}}$  *heißt* konvergent gegen den Grenzwert  $a$   $(\lim\limits_{n\to\infty}a_n=0)$ a)*, wenn für alle*  $\varepsilon > 0$  *gilt: für alle großen* n *ist*  $|a_n - a| < \varepsilon$ *Andernfalls heißt die Folge* divergent

Die Menge  $U_{\varepsilon}(a) = \{x | |a-x| < \varepsilon\}$  wird als  $\varepsilon$ -Umgebung von a bezeichnet.  $\lim\limits_{n\to\infty}a_n=a$  bedeutet, dass für jedes  $\varepsilon>0$  ein  $N$  existiert, so dass für alle  $n \to \infty$   $n > Na_n$  in der  $\varepsilon$ -Umgebung  $U_{\varepsilon}(a)$  ist.

Eine Folge mit Grenzwert 0 heißt *Nullfolge*.

### Beispiel:  $\lim_{n\to\infty}$ 1 n  $= 0,$ denn sei  $\varepsilon>0$  fest gewählt, dann gilt für  $n>\frac{1}{\varepsilon},$  dass  $\frac{1}{n}<\varepsilon.$

Satz:

 $(a_n)_{n\in\mathbb{N}}$ ) und  $(b_n)_{n\in\mathbb{N}}$ ) seien zwei konvergente Folgen mit den Grenzwerten  $a$ und  $b$ . Dann gilt:

- 1.  $\lim_{n\to\infty}(a_n\pm b_n)=a\pm b$
- 2.  $\lim_{n\to\infty}(a_n \cdot b_n) = a \cdot b$
- 3.  $\lim_{n\to\infty} (\lambda \cdot a_n) = \lambda \cdot a$  für  $\lambda \in \mathbb{C}$
- 4.  $\lim_{n\to\infty}\frac{a_n}{b_n}$  $\frac{a_n}{b_n} = \frac{a}{b}$  $\frac{a}{b}$ ,  $b > 0$

Aus der Konvergenz einer Summe oder eines Produkts kann allgemein nicht auf die Konvergenz der einzelnen Folgen geschlossen werden.

### Beispiel:

Die Folgen  $(a_n)_{n\in\mathbb{N}}$ ) und  $(b_n)_{n\in\mathbb{N}}$ ) mit  $a_n=(-1)^n$  und  $b_n=-a_n$  sind jeweils nicht konvergent, aber  $(c_n)_{n\in\mathbb{N}}$ ) mit  $c_n = a_n + b_n = 0$  ist konvergent.

Einige wichtige Grenzwerte für Folgen:

- $\lim_{n \to \infty} \frac{1}{n^a} = 0$  für jedes  $a > 0$ .
- $\lim_{n \to \infty} \sqrt[n]{a} = 1$  für jedes  $a > 0$ .
- $\bullet \ \lim_{n \to \infty} q^n = 0$  für jedes  $q \in \mathbb{C}$  mit  $|q| < 1$ .
- $\lim_{n\to\infty} n \cdot q^n = 0$  für jedes  $q \in \mathbb{C}$  mit  $|q| < 1$  und  $\lim_{n^a \to \infty} n \cdot q^n = 0$ für jedes a.

### <span id="page-4-0"></span>**1.0.2 Reihen**

### **Definition:**

Es sei  $(a_n)_{n\in\mathbb{N}}$  eine Folge von Zahlen und  $s_n \ =\ \sum_{k=1}^n a_k$  deren  $n$ -te  $P$ artialsumme. Dann bezeichnet die Reihe  $\sum_{k=1}^{\infty} a_k$  die Folge  $(s_n)_{n \in \mathbb{N}}$ , *die durch Summation der* a<sup>k</sup> *entsteht. Konvergiert die Folge* (s<sub>n</sub>)<sub>n∈N</sub>, so heißt die Reihe konvergent, andernfalls *heißt die Reihe divergent. Gilt*  $s_n \to \infty$  *für*  $n \to \infty$ , so schreibt man auch  $\sum_{k=1}^{\infty} a_k = \infty$ .

Anmerkungen:

• Wie immer bei Summen ist die Bezeichnung des Index nicht relevant:

$$
\sum_{k=1}^{\infty} a_k = \sum_{i=1}^{\infty} a_i
$$

- Man kann sich die  $a_k$  als eine Folge von Einzelschritten vorstellen, die Partialsumme entspricht der Summe der zurückgelegten Schritte.
- Konvergenz einer Reihe bedeutet dann anschaulich, dass die Schritte sich verkleinern, die Folge 'kommt zur Ruhe'.

Beispiel: Einfache Reihe  $a_k = \frac{1}{2^k}$  $\frac{1}{2^k}$ :  $k$  1 2 3 4 ...  $a_k \frac{1}{2}$ 2 1 4 1 8  $\frac{1}{16}$  ...  $s_1 = \frac{1}{2}$  $s_1 = 2$ <br>  $s_2 = \frac{1}{2} + \frac{1}{4} = \frac{3}{4}$  $s_3 = \frac{1}{2} + \frac{1}{4} + \frac{1}{8} = \frac{7}{8}$ 8  $a_k=(-1)^{k+1},$ also $a_1=1, a_2=-1, a_3=1,\ldots.$ 

Dann ist  $s_1 = 1, s_2 = 0, s_3 = 1, s_4 = 0, ...$  - man kommt nicht zur Ruhe, die Reihe divergiert.

### <span id="page-5-0"></span>**1.0.3 Wichtige Reihen**

i) Die Reihe  $\sum_{k=0}^\infty q^k$  heißt *geometrische Reihe*. Es gilt

$$
(1-q) \cdot (1+q+q^2+q^3+\dots+q^n) = 1+q+q^2+q^3+\dots+q^n
$$
  
 
$$
- (1+q+q^2+q^3+\dots+q^n+q^{n+1})
$$
  
 
$$
= 1-q^{n+1}
$$

Damit wird

$$
s_n = \sum_{k=0}^n = \frac{1 - q^{n+1}}{1 - q}.
$$

Falls  $|q| < 1$ , gilt  $\lim\limits_{n \to \infty} q^{n+1} = 0$ , also  $\lim\limits_{n \to \infty} s_n = 1/(1-q).$  Daraus folgt: Satz:

Die geometrische Reihe konvergiert für  $|q| < 1$  mit

$$
\sum_{k=0}^{\infty} q^k = \frac{1}{1-q}.\tag{1}
$$

ii)

$$
\frac{1}{2} + \frac{1}{2^2} + \left(\frac{1}{2}\right)^3 + \dots = \sum_{k=1}^{\infty} \left(\frac{1}{2}\right)^k = \sum_{k=0}^{\infty} \left(\frac{1}{2}\right)^k - 1 = \frac{1}{1 - \frac{1}{2}} - 1 = 1
$$

Wir betrachten die Summe

$$
\sum_{k=2}^{\infty} \frac{1}{k^2 - k}
$$
, also  $a_k = \frac{1}{k^2 - k} = \frac{1}{k - 1} - \frac{1}{k}$ .

Dann ist

$$
s_n = \sum_{k=2}^n a_k = a_1 + a_2 + a_3 + \dots + a_n
$$
  
=  $\left(\frac{1}{1} - \frac{1}{2}\right) + \left(\frac{1}{2} - \frac{1}{3}\right) + \left(\frac{1}{3} - \frac{1}{4}\right) + \dots + \left(\frac{1}{n-1} - \frac{1}{n}\right)$   
=  $\frac{1}{1} - \frac{1}{n} = 1 - \frac{1}{n}$   
 $\implies$ die Summe konvergiert mit  $\sum_{k=2}^{\infty} a_k = 1$ .

Die Summe wird als *Teleskopsumme* bezeichnet, weil sie sich wie ein Teleskop zusammenschieben lässt.

iii) Damit die Summe  $\sum_{k=1}^\infty a_k$  konvergiert, müssen die Folgenglieder  $a_k$  (die Einzelschritte der Summe) gegen Null gehen. Die Umkehrung gilt aber nicht unbedingt: falls die Folgenglieder gegen Null gehen, muss die Reihe nicht automatisch konvergieren. Dies lässt sich wieder anhand eines einfachen Beispiels einsehen:

Bei der harmonischen Reihe  $\sum_{k=1}^\infty 1/k$  konvergieren die Summanden  $\frac{1}{k}$ 

gegen Null. Schreibt man die Reihe aber aus

$$
1 + \frac{1}{2} + \frac{1}{3} + \frac{1}{4} + \frac{1}{5} + \frac{1}{6} + \frac{1}{7} + \frac{1}{8} + \frac{1}{9} + \frac{1}{10} + \dots + \frac{1}{16} + \dots
$$
  
\n
$$
\geq 1 + \frac{1}{2} + \frac{1}{2} + \frac{1}{4} + \frac{1}{4} + \frac{1}{8} + \frac{1}{8} + \frac{1}{8} + \frac{1}{8} + \frac{1}{8} + \frac{1}{16} + \dots + \frac{1}{16} + \dots + \dots
$$
  
\n
$$
= 1 + \frac{1}{2} + \frac{1}{2} + \frac{1}{2} + \dots
$$

so sieht man, dass die Folge der Partialsummen unbeschränkt ist. Die harmonische Reihe  $\sum 1/k$  konvergiert also nicht.

Satz: (Rechenregeln für Reihen) Es seien  $\sum_k a_k = a$  und  $\sum_k b_k = b$  konvergente Reihen, dann gilt:

<span id="page-7-1"></span><span id="page-7-0"></span>
$$
\sum (a_k \pm b_k) = a \pm b
$$
  
Four  $\lambda \in \mathbb{C}$  gilt:  $\sum \lambda \cdot a_k = \lambda \cdot a$ 

Satz: (Vergleichskriterium)

$$
\begin{aligned} \text{1st } b_k &\ge 0, \sum_k b_k \text{ konvergent und } |a_k| \le b_k \text{, so ist auch } \sum_k a_k \text{ konvergent.} \\ \text{1st } b_k &\ge 0, \sum_k b_k = \infty \text{ und } a_k \ge b_k \text{, so ist auch } \sum_k a_k = \infty \end{aligned} \tag{2}
$$

Anschaulich bedeutet das Vergleichskriterium das folgende:

- Kommt man mit der Schrittfolge  $b_k$  zur Ruhe ( $\sum b_k$  konvergent) und macht noch kleinere Schritte  $a_k$ , so kommt man auch mit der Schrittfolge  $a_k$  zur Ruhe [\(2\)](#page-7-0).
- Erreicht man mit der Schrittfolge  $b_k$  das Unendliche und macht noch größere Schritte  $a_k$ , so kommt man auch mit dieser Schrittfolge ins Unendliche [\(3\)](#page-7-1).

Beispiel: zum Vergleichskriterium Es gilt 1  $k^2 - k^2 - k$  $\frac{1}{2} \leq \frac{1}{k^2 - 1}$ 

wir hatten bereits gezeigt, dass  $\sum_k$ 1  $\frac{1}{k^2-k}$  konvergiert. Damit folgt sofort die Konvergenz von

,

$$
\sum_{k=1}^{\infty} \frac{1}{k^2}
$$

.

Satz:

$$
\sum_{k=1}^{\infty} \frac{1}{k^a}
$$
ist für  $a > 1$  konvergent und für  $a \le 1$  divergent.

2.

1.

$$
\sum_{k=1}^{\infty} k^a \cdot q^k \text{ ist für } |q| < 1 \text{ und jedes } a \text{ konvergent}
$$

3. Sind  $p$  und  $q$  zwei Polynome, so gilt:

$$
\sum_{k=1}^{\infty} \frac{p(k)}{q(k)} \text{ konvergiert} \Longleftrightarrow
$$

der Grad des Polynoms  $q$  ist um mindestens 2 größer als der Grad von p.

Beispiel:

$$
\sum_{k=1}^{\infty} \frac{k^2 + 1}{k^3 + k}
$$
 konvergiert nicht.

(Für große  $k$  gilt  $\frac{k^2+1}{k^3+k}$  $\frac{k^2+1}{k^3+k} \approx \frac{k^2}{k^3}$  $\frac{k^2}{k^3}=\frac{1}{k}$  $\frac{1}{k}.$  Die Reihe  $\sum \frac{1}{k}$  konvergiert nicht)

$$
\sum_{k=1}^{\infty}\frac{k+4}{k^3+1} \text{ konvergiert.}
$$

(Für große  $k$  gilt  $\frac{k+4}{k^3+1} \approx \frac{k}{k^3}$  $\frac{k}{k^3} = \frac{1}{k^2}$  $\frac{1}{k^2}.$  Die Reihe  $\sum \frac{1}{k^2}$  konvergiert)

### **Definition: (Potenzreihe:)**

*Ein Ausdruck der Form*

$$
\sum_{k=0}^{\infty} a_k x^k
$$

*heißt* Potenzreihe*.*

Eine Potenzreihe  $\sum_{k=0}^\infty a_k x^k$  ist die Verallgemeinerung eines Polynoms (einer endlichen Reihe)  $\overline{\sum}_{k=0}^{n}a_kx^k.$ 

Beispiel: (Potenzreihen)

$$
\sum_{k=0}^{i} n f t y x^{k} = x + x^{2} + x^{3} + x^{4} + \dots = \frac{1}{1-x} \quad \text{für } |x| < 1: \text{ geometriche Reihe.}
$$
\n
$$
\sum_{k=1}^{i} n f t y \frac{1}{k} x^{k} = 1 + \frac{1}{2} x^{2} + \frac{1}{3} x^{3} + \dots
$$

### <span id="page-9-0"></span>**1.0.4 Spezielle Potenzreihen**

Satz: (Eulersche Zahl und Exponentialfunktion)

$$
e^x = \sum_{k=0}^{\infty} \frac{1}{k!} x^k \quad , \text{ insbesondere ist} \tag{4}
$$

$$
e = \sum_{k=0}^{\infty} \frac{1}{k!} \quad \text{die Eulersche Zahl} \tag{5}
$$

- Zur Erinnerung:  $1! := 0$  per Definition.
- Die Eulersche Zahl  $e = 2,718281828459...$  $e = 2,718281828459...$  $e = 2,718281828459...$  ist eine transzendente<sup>1</sup> reelle Zahl. Sie ist die Basis des natürlichen Logarithmus und der natürlichen Exponentialfunktion und spielt in der Infinitesimalrechnung eine wichtige Rolle.

<span id="page-9-1"></span><sup>&</sup>lt;sup>1</sup>transzendent bedeutet, dass eine Zahl nicht als Lösung einer algebraischen Gleichung beliebigen und endlichen Grades auftreten kann

- Die Reihe konvergiert für alle  $x \in \mathbb{R}$ , durch Einsetzen von komplexen Werten  $z \in \mathbb{C}$  in die Potenzreihe erhält man eine Definition für  $e^z$ .
- Aus der Potenzreihe der Exponentialfunktion erhält man die Potenzreihen von Sinus und Kosinus. Es gilt nämlich

$$
e^{ix} = \frac{1}{0!} \cdot 1 + \frac{1}{1!} (ix) + \frac{1}{2!} (ix)^2 + \frac{1}{3!} (ix)^3 + \frac{1}{4!} (ix)^4 + \dots
$$
  
\n
$$
= \frac{1}{0!} \cdot 1 + i \frac{1}{1!} x - \frac{1}{2!} x^2 + -i \frac{1}{3!} x^3 + \frac{1}{4!} x^4 + \dots
$$
  
\n
$$
= \frac{1}{0!} \cdot 1 - \frac{1}{2!} x^2 + \frac{1}{4!} x^4 - \frac{1}{6!} x^6 + \dots
$$
  
\n
$$
+ i \left( \frac{1}{1!} x - \frac{1}{3!} x^3 + \frac{1}{5!} x^5 - \frac{1}{7!} x^7 + \dots \right)
$$

Mit der bereits bekanntenEuler-Formel  $e^{ix} = \cos x + i \sin x$  ergibt sich

$$
\sin x = x - \frac{1}{3!}x^3 + \frac{1}{5!}x^5 - \frac{1}{7!}x^7 + \dots = \sum_{k=0}^{\infty} \frac{(-1)^k}{(2k+1)!} \cdot x^{2k+1}
$$
 (6)

$$
\cos x = 1 - \frac{1}{2!}x^2 + \frac{1}{4!}x^4 - \frac{1}{6!}x^6 + \dots = \sum_{k=0}^{\infty} \frac{(-1)^k}{(2k)!} \cdot x^{2k}
$$
 (7)

• Man erhält auch die Potenzreihen für cosh und sinh:

$$
\cosh x = \frac{1}{2} \left( e^x + e^{-x} \right)
$$
  
=  $\left[ \left( 1 + x + \frac{1}{2!} x^2 + \frac{1}{3!} x^3 + \dots \right) + \left( 1 - x + \frac{1}{2!} x^2 - \frac{1}{3!} x^3 + \dots \right) \right]$   
=  $1 + \frac{1}{2!} x^2 + \frac{1}{4!} x^4 + \dots$   
=  $\sum_{k=0}^{\infty} \frac{1}{(2k)!} \cdot x^{2k}$  (8)

und analog

$$
\sinh x = x + \frac{1}{3!}x^3 + \frac{1}{5!}x^5 + \dots
$$

$$
= \sum_{k=0}^{\infty} \frac{1}{(2k+1)!} \cdot x^{2k+1}
$$
(9)

Zusammenfassung: spezielle Potenzreihen  
\n
$$
e^x = \sum_{k=0}^{\infty} \frac{1}{k!} x^k
$$
\n
$$
\sin x = \sum_{k=0}^{\infty} \frac{(-1)^k}{(2k+1)!} \cdot x^{2k+1}
$$
\n
$$
\cos x = \sum_{k=0}^{\infty} \frac{(-1)^k}{(2k)!} \cdot x^{2k}
$$
\n
$$
\cosh x = \sum_{k=0}^{\infty} \frac{1}{(2k)!} \cdot x^{2k}
$$
\n
$$
\sinh x = \sum_{k=0}^{\infty} \frac{1}{(2k+1)!} \cdot x^{2k+1}
$$
\n
$$
\frac{1}{1-x} = \sum_{k=0}^{\infty} rxq^k \quad (|x| < 1)
$$
\n
$$
\ln(1+x) = \sum_{k=1}^{\infty} \frac{(-1)^{k+1}}{k} \cdot x^k \quad (|x| < 1)
$$

Bei Kenntnis spezieller Potenzreihen lassen sich daraus weitere Potenzreihen ableiten.

Beispiel: 1  $\frac{1}{1+x^2} =$ 1  $1 - (-x^2)$  $= 1 + (-x^2) + (-x^2)^2 + (-x^2)^3 + \dots = 1 - x^2 + x^4 - x^6 + \dots$  $=\sum^{\infty}$  $k=0$  $(-1)^k x^{2k}$ 

• Bricht man die Potenzreihe nach einigen Gliedern ab, so erhält man eine gute Näherung für die Funktion bei kleinem Argument  $x$ , beispielsweise

$$
e^x \approx 1 + x
$$
,  $\sin x \approx x$ ,  $\cos x \approx 1 - \frac{1}{2}x^2$ 

● Eine Potenzreihenentwicklung  $\sum_{k=0}^\infty a_kx^k$  ist

ungerade  $\iff a_{k=2n} = 0$  (es treten nur ungerade x-Potenzen auf) gerade  $\iff a_{k=2n+1}=0$  (es treten nur gerade x-Potenzen auf)

### <span id="page-12-0"></span>**1.1 Grenzwerte von Funktionen und Stetigkeit**

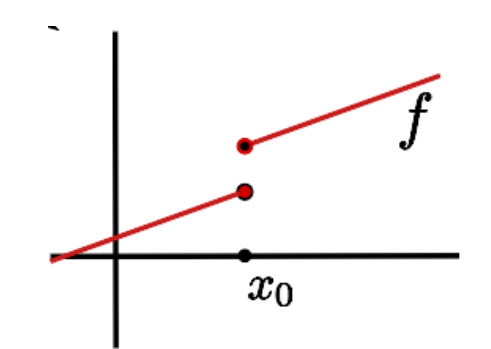

<span id="page-12-1"></span>**Abbildung 1:** Beispiel für eine an der Stelle  $x_0$  unstetige Funktion  $f(x)$ .

Abb. [1](#page-12-1) zeigt eine einfache Funktion, die oberhalb der Stelle  $x_0$  ein 'normales' Verhalten zeigt: wie erwartet, nähern sich die Funktionswerte bei Annäherung der Variablen  $x$  an einen festgelegten Punkt dem Funktionswert der Funktion an diesem Punkt an. Dieses Verhalten bezeichnen wir als stetig.

### **Definition:**

*Sei* f(x) *eine Funktion der Variablen* x*.*

 $\lim_{x\to x_0} f(x) = y \Leftrightarrow$  für jede Folge  $(x_n)_{n\in\mathbb{N}}$  mit  $x_n \xrightarrow{n\to\infty} x_0$  $\mathcal{L}$  *und*  $x_n$  aus dem Definitionsbereich von f gilt  $f(x_n) \xrightarrow{n \to \infty} y$ .

*Falls*  $x_0 \in \mathbb{R}$  *und nur Folgen*  $x_n > x_0$  *zugelassen sind, schreibt man* 

$$
\lim_{x \to x_0+} f(x) = y
$$
 und analog für $x_n < x_0 \lim_{x \to x_0-} f(x) = y$ .

*Dabei sind bei reellem Definitions- bzw. Zielbereich auch*  $x_0 = \pm \infty$  *bzw.* y = ±∞ *zugelassen.*

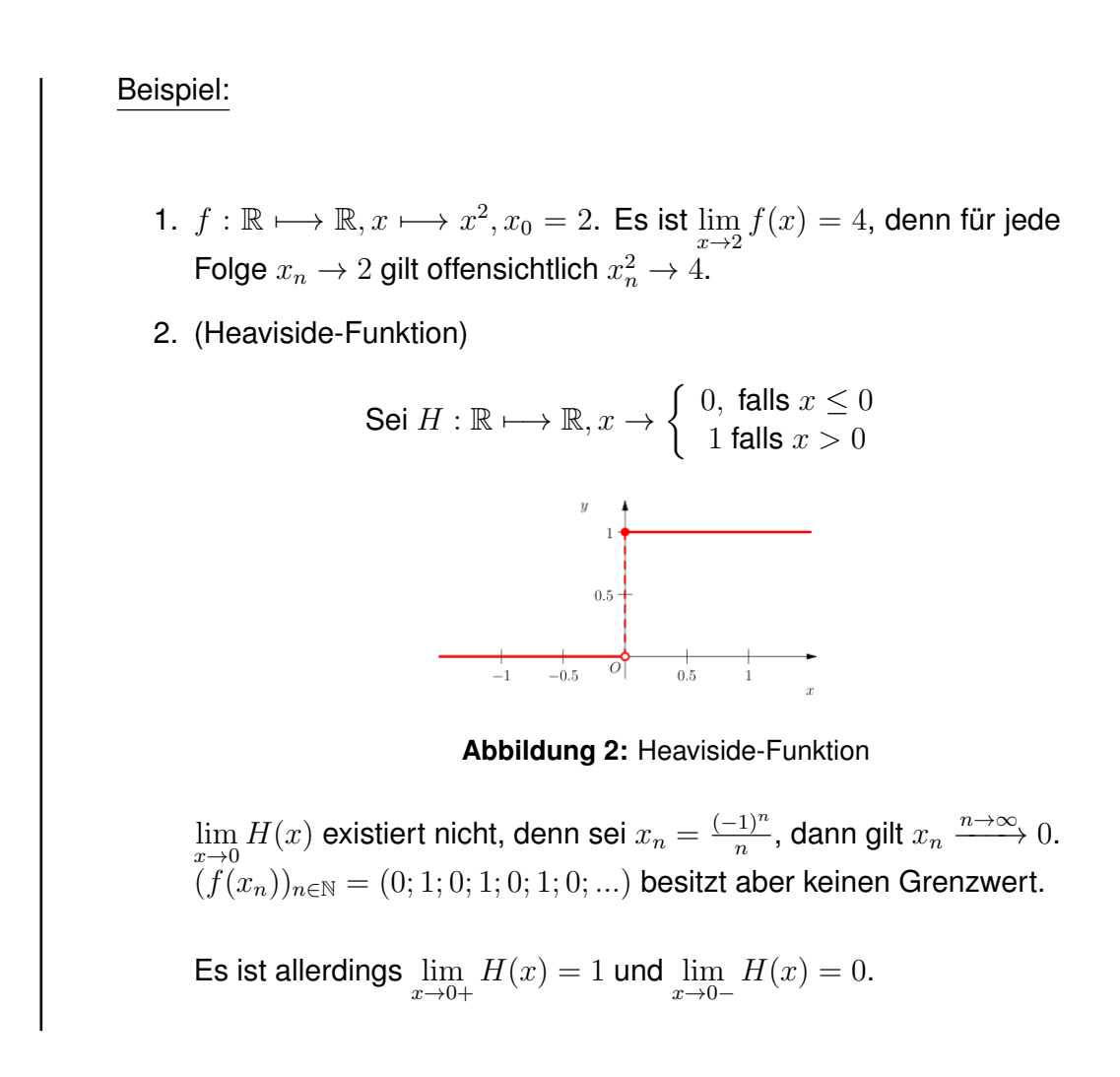

Die Variable  $x_0$  muss nicht im Definitionsbereich der Funktion  $f$  liegen, wohl aber die Folgenglieder  $x_n$ .

Beispiel:

<span id="page-13-0"></span>
$$
f : \mathbb{R} \setminus \{0\} \longmapsto \mathbb{R}, x \longmapsto \frac{\sin x}{x}
$$

Für den  $\lim\limits_{x\to 0}f(x)$  betrachten wir eine Folge  $(x_n)_{x\in \mathbb{N}}$  mit  $x_n\neq 0$  und  $x_n\to 0$ 0. Die bereits bekannten Potenzreihenentwicklungen können für solche Grenzwertbetrachtungen hilfreich sein:

$$
\lim_{x \to 0} \frac{\sin x}{x} = \lim_{x \to 0} \frac{x - \frac{1}{3!}x^3 + \frac{1}{5!}x^5 - \frac{1}{7!}x^7 + \dots}{x}
$$

$$
= \lim_{x \to 0} \left(1 - \frac{1}{3!}x^2 + \frac{1}{5!}x^4 - \frac{1}{7!}x^6 + \dots\right)
$$

$$
= 1.
$$

Auch für Grenzwerte können einige häufige Fälle angegeben werden:

Satz:

• Für  $Q > 1$  und alle a gilt

$$
\lim_{x \to \infty} \frac{Q^x}{x^a} = \infty \tag{10}
$$

(Merkregel:  $'Q^x$  wächst schneller als jede Potenz von  $x'$ )

• Für  $|x| < 1$  und alle a gilt

<span id="page-14-0"></span>
$$
\lim_{x \to \infty} q^x x^a = 0 \tag{11}
$$

• Für jedes  $a > 0$  gilt

$$
\lim_{x \to \infty} \frac{\ln x}{x^a} = 0 \text{ und } \lim_{x \to 0+} x^a \ln x = 0 \tag{12}
$$

'Der Logarithmus wächst langsamer als jede Potenz von  $x'$ .

• Sind  $p$  und  $q$  Polynome mit den führenden Koeffizienten  $a_p$  und  $a_q$ , dann gilt

$$
\lim_{x \to \infty} \frac{p(x)}{q(x)} = \begin{cases} 0 & \text{falls } q \text{ einen größeren Grad als } p \text{ hat,} \\ \frac{a_p}{a_q} & \text{falls } p \text{ und } q \text{ den gleichen Grad haben,} \\ \text{Vorzeichen } \frac{a_p}{a_q} \cdot \infty & \text{falls } p \text{ einen größeren Grad als } q \text{ hat.} \end{cases}
$$
\n(13)

Beispiel:

1.

$$
\lim_{x \to \infty} \frac{x^3}{2^x} = \lim_{x \to \infty} \left(\frac{1}{2}\right)^x x^3 = 0 \quad \text{ nach (11)}
$$

2.

$$
\lim_{x \to -\infty} 2^x x^2 = \lim_{x \to \infty} 2^{-x} (-x)^2 = \lim_{x \to \infty} \left(\frac{1}{2}\right)^x x^2 x^2 \quad \text{nach (11)}
$$

### <span id="page-15-0"></span>**1.2 Stetigkeit**

### **Definition: (Stetigkeit)**

*Eine Funktion*  $f$  *heißt stetig in*  $x_0 \in D$ 

$$
\Leftrightarrow \lim_{x \to x_0} f(x) = f(x_0)
$$

*Eine Funktion* f *heißt stetig, wenn sie in allen*  $x_0 \in D$  *stetig ist.* 

Beispiel: Die Heaviside-Funktion (s. Abb. [2\)](#page-13-0) ist definiert als

$$
H: \mathbb{R} \longmapsto \mathbb{R}, x \to \begin{cases} 0, \text{ falls } x \leq 0 \\ 1 \text{ falls } x > 0 \end{cases}.
$$

Sie ist nicht stetig in 0. H ist aber stetig in allen  $x_0 \neq 0$ .

 $f : \mathbb{R} \longmapsto \mathbb{R}, x \longmapsto |x|$  ist stetig.

Satz:

Alle 'normalen' Funktionen sind stetig (Polynome, Exponential-, Wurzel-, trigonometrische Funktionen).

Satz: (Nullstellensatz)

Sei  $f : [a, b] \longmapsto \mathbb{R}$  stetig. Ist  $f(a) < 0$  und  $f(b) > 0$  (oder umgekehrt), so gibt es ein  $x \in [a, b]$  mit  $f(x) = 0$ .

Dies ermöglicht die numerische Bestimmung von Nullstellen mit dem Bisektions- oder Intervallhalbierungsverfahren:

Gesucht: eine Nullstelle der Funktion  $f(x)$ . Es sei  $f(a) < 0, f(b) > 0$ . Bestimme

$$
w := f \underbrace{\left(\frac{a+b}{2}\right)}_{\text{Intervalimitelpunkt}}
$$

- 
- ist  $w \geq 0$ , so liegt die Nullstelle in  $[a, \frac{a+b}{2}].$
- ist  $w < 0$ , so liegt die Nullstelle in  $\left[\frac{a+b}{2}\right]$  $\frac{+b}{2}, b]$ .

Iteration führt zu Werten, die sich immer besser an den tatsächlichen Wert der Nullstelle annähern.

Beispiel:  $f(x) = x^3 + x - 1$  :  $f(0) < 0, f(1) > 0 \implies$  Nullstelle in  $[0, 1]$  $f(0, 5) = -0,375 \Longrightarrow$  Nullstelle in  $[0, 5; 1]$  $f(0, 5) \approx 0, 172 \Longrightarrow$  Nullstelle in  $[0, 5, 0, 75]$ ...

# <span id="page-17-0"></span>**2 Differentialrechnung**

Wir betrachten die Steigung einer Geraden g (gegeben beispielsweise durch zwei Punkte und die Verbindungslinie dazwischen), die wir als Funktion  $g$ : R 7−→ R auffassen können:

Die Steigung  $m$  der Geraden ist die Änderung des Funktionswerts  $y$  bei einer vorgegebenen Änderung der Variablen  $x$ 

$$
m = \frac{y_2 - y_1}{x_2 - x_1}
$$

oder mit  $y = g(x)$ :

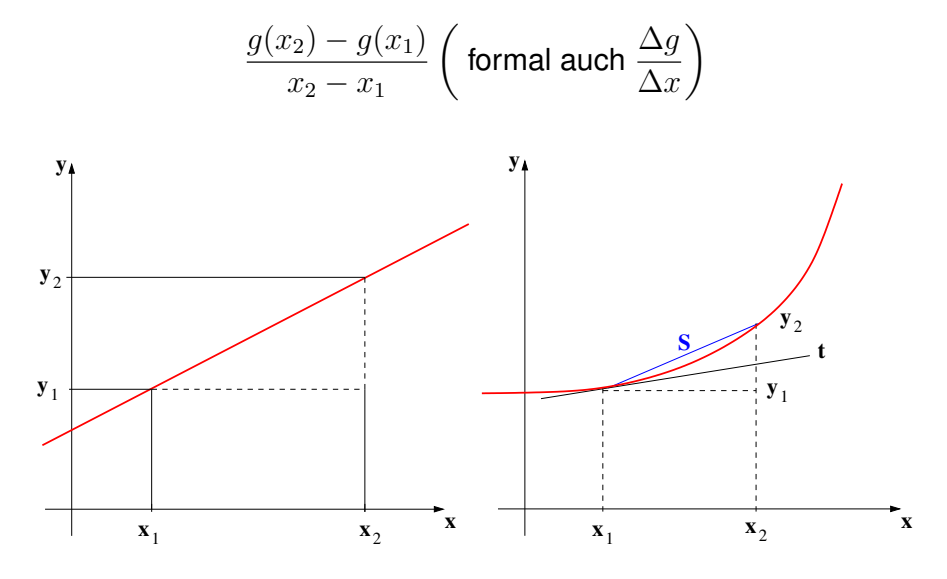

**Abbildung 3:** Steigung einer Geraden g (links) und Steigung einer glatten Kurve.

Bei einer beliebigen, 'glatten' (d.h. stetigen) Funktion ist die Situation komplizierter: es lässt sich keine allgemeingültige Steigung angeben. Die Funktion besitzt im allgemeinen in jedem Punkt, in dem sie definiert ist, eine eigene Steigung. Um sie zu finden, betrachten wir *Sekanten* an die Kurve:

$$
m = \frac{f(x) - f(x_0)}{x - x_0}
$$

ist die Steigung der Sekanten s, den Grenzwert der Sekantensteigung

$$
f'(x_0) := \lim_{x \to x_0} \frac{f(x) - f(x_0)}{x - x_0}
$$

nennt man die Steigung der Funktion im Punkt  $P = (x_0; f(x_0))$ .

#### **Definition: (Ableitung)**

*Sei* f *eine Funktion mit Definitionsbereich* D *und*  $x_0 \in D$ . Dann heißt f *differenzierbar in*  $x_0$ 

$$
\Leftrightarrow \lim_{x \to x_0} \frac{f(x) - f(x_0)}{x - x_0}
$$
 existiert.

Der Grenzwert wird dann als Ableitung  $f'(x)$  im Punkt  $x_0$  bezeichnet, der Ausdruck  $\frac{f(x)-f(x_0)}{x-x_0}$  heißt Differenzenquotient.

In vielen Fällen ist die folgende Formulierung mit  $x = x_0 + h$ :

$$
f'(x_0) = \lim_{h \to 0} \frac{f(x_0 + h) - f(x_0)}{h}
$$

günstig.

Die Definition der Ableitung gilt für reelle  $D \subset \mathbb{R}$  sowie für komplexe  $D \subset \mathbb{C}$ . Ebenso können die Funktionswerte im komplexen liegen.

Beispiel: (komplexe Ableitungen)

•  $f: \mathbb{C} \longmapsto \mathbb{C}, x \longmapsto c$  mit  $c \in \mathbb{C}$  und konstant.

$$
\lim_{x \to x_0} \frac{f(x) - f(x_0)}{x - x_0} = \lim_{x \to x_0} \frac{c - c}{x - x_0} = 0
$$

Wie erwartet verschwindet die Steigung (Änderung des Funktionswertes mit der änderung der Variablen) im Falle einer Konstanten. Dies gilt natürlich auch im komplexen Fall.

•  $f: \mathbb{C} \longmapsto \mathbb{C}, x \longmapsto m \cdot x + c$  mit  $m, c \in \mathbb{C}$  und konstant.

$$
\lim_{x \to x_0} \frac{f(x) - f(x_0)}{x - x_0} = \lim_{x \to x_0} \frac{m \cdot x - m \cdot x_0 + c - c}{x - x_0} = \lim_{x \to x_0} m \cdot \frac{x - x_0}{x - x_0} = m
$$

Auch dieser Sachverhalt überrascht nicht: die Ableitung der Geraden ist die Steigung, die Additive Konstante verschwindet.

• 
$$
f: \mathbb{C} \mapsto \mathbb{C}, x \mapsto x^2
$$
.  
\n
$$
\lim_{x \to x_0} \frac{f(x) - f(x_0)}{x - x_0} = \lim_{h \to 0} \frac{f(x_0 + h) - f(x_0)}{h} = \lim_{h \to 0} \frac{(x_0 + h)^2 - x_0^2}{h} = \lim_{h \to 0}
$$
\n
$$
\frac{x_0^2 + 2x_0h + h^2 - x_0^2}{h} = \lim_{h \to 0} 2x_0 + h = 2x_0
$$
\nDamit folgt:  $f(x) = x^2$  ist differenzierbar, die Ableitung ist  $f'(x) =$ 

2x.

Satz:

Ist die Funktion  $f$  differenzierbar in  $x_0$ , so wird durch

<span id="page-19-0"></span>
$$
t(x) = f(x_0) + f'(x_0) \cdot (x - x_0)
$$
 (14)

die Tangente an die Kurve an der Stelle  $x_0$  beschrieben.

Beispiel:  $\overline{f(x)} = x^2$ , wir suchen die Tangente an die Kurve im Punkt  $P(x_0) = x$  $1; f(x_0) = 1$ :  $t(x) = f(x_0) + f'(x_0)(x - x_0) = 1 + 2 \cdot 1^2 \cdot (x - 1)$ 

Anmerkungen:

• Der Grenzwert

$$
\lim_{x \to x_0} \frac{f(x) - f(x_0)}{x - x_0}
$$

existiert, wenn  $\lim_{x\to x_0}(f(x)-f(x_0))$  existiert. Also gilt  $\lim_{x\to x_0}f(x)=$  $f(x_0) \Rightarrow f(x)$  muss stetig sein.

• Die Umkehrung gilt aber nicht unbedingt. Beispielsweise ist die Funktion  $f : \mathbb{R} \longmapsto \mathbb{R}, x \longmapsto |x|$  stetig in ganz  $\mathbb{R}$ , insbesondere in  $x_0 = 0$ . Es ist aber bei  $x_0 = 0$ 

$$
\frac{f(x) - f(0)}{x - 0} = \frac{|x|}{x} = \begin{cases} +1 & x \ge 0\\ -1 & x < 0 \end{cases}
$$
\n
$$
\implies \lim_{x \to 0} \frac{f(x) - f(0)}{x - 0} \text{ existiert nicht.}
$$

 $f(x) = |x|$  ist in  $x_0 = 0$  nicht differenzierbar.

• Im Alltag begegnet man der Ableitung häufig in Form der Geschwindigkeit als Änderung des Ortes in Abhängigkeit von Zeit. Die Größe  $s(t)$ beschreibt die zurückgelegte Strecke, die Geschwindigkeit als Änderung des Ortes kann als Differenzenquotient

$$
\frac{s(t_2) - s(t_1)}{t_2 - t_1},
$$

der die durchschnittliche Geschwindigkeit zwischen den Zeitpunkten  $t_2$ und  $t_1$  beschreibt, oder als Ableitung (die Momentangeschwindigkeit)

$$
\dot{s}(t_1) = \lim_{t \to t_1} \frac{s(t) - s(t_1)}{t - t_1}
$$

ausgedrückt werden.

# <span id="page-20-0"></span>2.1 Rechenregeln für die Ableitung

Satz:

Sind f und g differenzierbare Funktionen, so sind auch  $f \pm g$ ,  $f \cdot g$ ,  $\lambda \cdot f$  und, falls  $g\neq 0, \frac{f}{g}$  $\frac{J}{g}$  differenzierbar. Dabei gelten die Regeln:

$$
(f \pm g)' = f' \pm g'
$$
 (15)

$$
(\lambda \cdot f)' = \lambda \cdot f'
$$
 (16)

<span id="page-20-1"></span>
$$
(f \cdot g)' = f' \cdot g + f \cdot g' \text{ (Productregel)}
$$
\n(17)

$$
\left(\frac{f}{g}\right)' = \frac{f' \cdot g - f \cdot g'}{g^2}
$$
 (Quotientenregel) (18)

Insbesondere gilt für

$$
\left(\frac{1}{g}\right)' = \frac{-g'}{g^2}
$$

Beispiel:

 $\overline{\mathsf{W}}$ ir betrachten die Funktion  $f : \mathbb{R} \setminus \{0\} \longmapsto \mathbb{R}, x \longmapsto \frac{1}{x^2}.$  Die Ableitung berechnet sich nach dem obigen Satz nach

$$
\left(\frac{1}{x^2}\right)' = \frac{-(x^2)'}{(x^2)^2} = \frac{-2x}{x^4} = -\frac{2}{x^3}.
$$

Satz: (Kettenregel)

Die Verkettung zweier (oder mehrerer) Funktionen ist wieder differenzierbar. Im Falle zweier Funktionen  $f, g$  gilt

$$
(g \circ f)'(x_0) = \underbrace{g'(f(x_0))}_{\text{aulBere} \text{ Ableitung}} \cdot \underbrace{f'(x_0)}_{\text{inner} \text{ Ableitung}} \tag{19}
$$

Beweis:

$$
(g \circ f)'(x_0) = \lim_{x \to x_0} \frac{g(f(x)) - g(f(x_0))}{x - x_0} = \lim_{x \to x_0} \frac{[g(f(x)) - g(f(x_0))] \cdot (f(x) - f(x_0))}{(f(x) - f(x_0)) \cdot (x - x_0)}
$$

$$
= g'(f(x_0)) \cdot f'(x_0)
$$

Beispiel: Es sei  $\overline{f}: \mathbb{C} \longmapsto \mathbb{C}, x \longmapsto ax$  und  $g: \mathbb{C} \longmapsto \mathbb{C}, x \longmapsto e^x$ . Also ist  $f'(x) = a$  und  $g'(x) = e^x$  und

$$
(g \circ f)' = e^{ax}.
$$

Damit folgt für die Ableitung

$$
(g \circ f)' = g'(f(x)) \cdot f'(x) = e^{ax} \cdot a.
$$

Mit der imaginären Einheit i ergibt sich daraus insbesondere für  $a = i$ 

$$
(e^{ix})' = i \cdot e^{ix} = i(\cos x + i \sin x) = i \cos x - \sin x.
$$

Andererseits wissen wir, dass  $(f \pm g)' = f' \pm g'$ , also

$$
(e^{ix})' = (\cos x + i \sin x)' = (\cos x)' + i(\sin x)'
$$
.

Es gilt also  $i \cos x - \sin x = (\cos x)' + i(\sin x)'$ , der Vergleich von Imaginärund Realteil liefert sofort

$$
(\cos x)' = -\sin x \quad (\sin x)' = \cos x.
$$

Für die Ableitung des Tangens kann die Quotientenregel [\(18\)](#page-20-1) benutzt werden:

$$
(\tan x)' = \left(\frac{\sin x}{\cos x}\right)'
$$
  
= 
$$
\frac{(\sin x)'\cdot \cos x - \sin x \cdot (\cos x)'}{\cos^2 x}
$$
  
= 
$$
\frac{1}{\cos^2 x} = \frac{(\cos^2 x + \sin^2 x)}{\text{Mit } \sin^2 x + \cos^2 x} \cdot \frac{1}{\cos^2 x}
$$
  
= 
$$
1 + \tan^2 x.
$$

Für  $a > 0$  ist

$$
a^x = (e^{\ln a})^x = e^{x \cdot \ln a}, \text{ also}
$$

$$
(a^x)' = (e^{x \cdot \ln a})' = e^{(\ln a) \cdot x} \cdot \ln a = a^x \cdot \ln a.
$$

Gesucht ist die Ableitung der Funktion  $x \mapsto \sin^2 x$ . Schreibt man die Funktion in der Form  $\sin x \cdot \sin x$ , so kann sie mit der Produktregel berechnet werden:

$$
(\sin x \cdot \sin x)' = \cos x \cdot \sin x + \sin x \cdot \cos x
$$

Genauso lässt sich aber natürlich auch die Kettenregel nutzen:

$$
f(x) = \sin x \Rightarrow f'(x) = \cos x
$$
  
\n
$$
g(x) = x^2 \Rightarrow g'(x) = 2x.
$$
  
\n
$$
g(f(x)) = (\sin x)^2 \Rightarrow g(f(x))' = g'(f(x)) \cdot f'(x) = 2 \sin x \cdot \cos x.
$$

### <span id="page-22-0"></span>**2.2 Hohere Ableitungen, Kurven ¨**

### **Definition: lokales Extremum:**

*Sei*  $f : D \longrightarrow \mathbb{R}$  *und*  $x_0 \in D$ *. Dann hat*  $f$  *in*  $x_0$  *ein lokales Maximum*  $\Leftrightarrow$  *es gibt eine Umgebung*  $U_{\varepsilon}(x_0)$  *mit*  $f(x) \le f(x_0)$ *für alle*  $x \in U_{\varepsilon}(x_0) \cap D$ . *Analog:*  $f$  *hat in*  $x_0$  *ein lokales Minimum*  $\Leftrightarrow$  *es gibt eine Umgebung*  $U_{\varepsilon}(x_0)$  *mit*  $f(x) \ge f(x_0)$  *für alle*  $x \in U_{\varepsilon}(x_0) \cap D$ .

 $x<sub>0</sub>$  wird dann als lokale Extremstelle bezeichnet.

Lokal bedeutet in diesem Zusammenhang, dass die Funktion f außerhalb der ε-umgebung noch weitere Extrema besitzen kann.

Satz:

Ist die Funktion  $f : ]a, b$ [ $\longrightarrow \mathbb{R}$  differenzierbar, so gilt:

 $x_0 \in ]a, b[$  ist lokale Extremstelle  $\Rightarrow f'(x_0) = 0.$ 

Bemerkungen:

- i) Die Umkehrung des obigen Satzes gilt im allgemeinen nicht! Beispielsweise hat die Funktion  $f:]-1,1[\longmapsto \mathbb{R}, x\longmapsto x^3$  die Ableitung  $f'(x)=3x^2$ und damit  $f'(0) = 0$ , 0 ist aber keine Extremstelle von  $f(x)$ .
- ii) Es ist wichtig, dass die untersuchte Stelle  $x_0$  im Inneren des Intervalls liegt. Bei einer lokalen Extremstelle am Rand des Intervalls muss die Ableitung (einseitig!) nicht Null sein.
- iii) Der Satz kann zur Berechnung von Maxima oder Minima benutzt werden: man berechnet die Nullstellen der Ableitung. Liegt eine Extremstelle im Inneren des Definitionsbereichs, so muss sie eine der Nullstellen sein.

#### Satz:

Sei  $f$  :  $[a, b]$  → R differenzierbar.

$$
Gilt f'(x) \begin{cases} > \\ > \\ \leq < \\ < \end{cases} 0 \text{ für } x \in ]a, b[, \text{ so ist } f \begin{cases} & \text{strength} \\ & \text{monoton wachsend} \\ & \text{monoton fallend} \\ & \text{strength} \end{cases}
$$

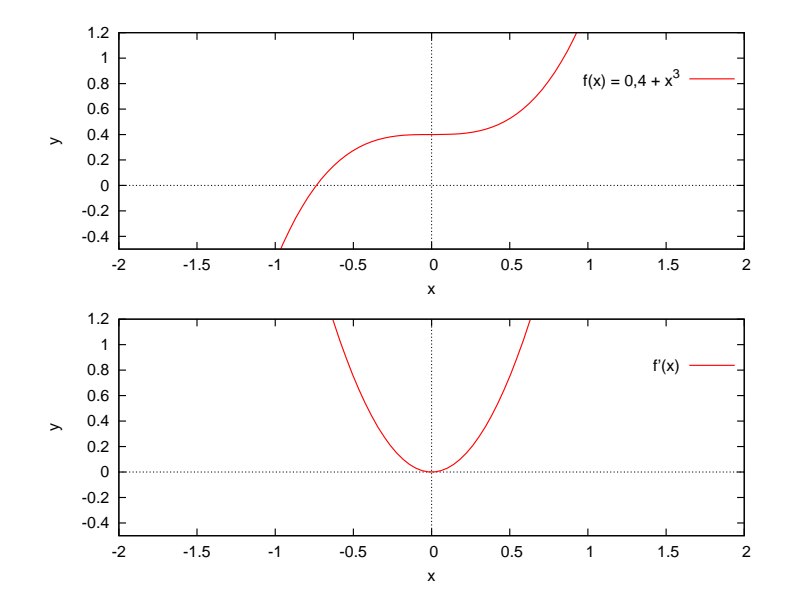

<span id="page-24-0"></span>**Abbildung 4:** Die Funktion  $0, 4 + x^3$  (oben) und ihre Ableitung.

Man sieht am Beispiel  $f: ]-1,1[ \longmapsto \mathbb{R}, x \longmapsto 0, 4+x^3$  (vgl. Abb. [4\)](#page-24-0) sofort, dass auch aus strenger Monotonie nicht zwangsläufig folgt, dass  $f'(x)$  stets größer oder kleiner Null ist.

Wir wissen also, dass  $f'(x_0) = 0$  eine notwendige Bedingung für eine lokale Extremstelle ist. Wie verhält sich aber  $f'(x)$  in der Nähe von  $x_0$ ?

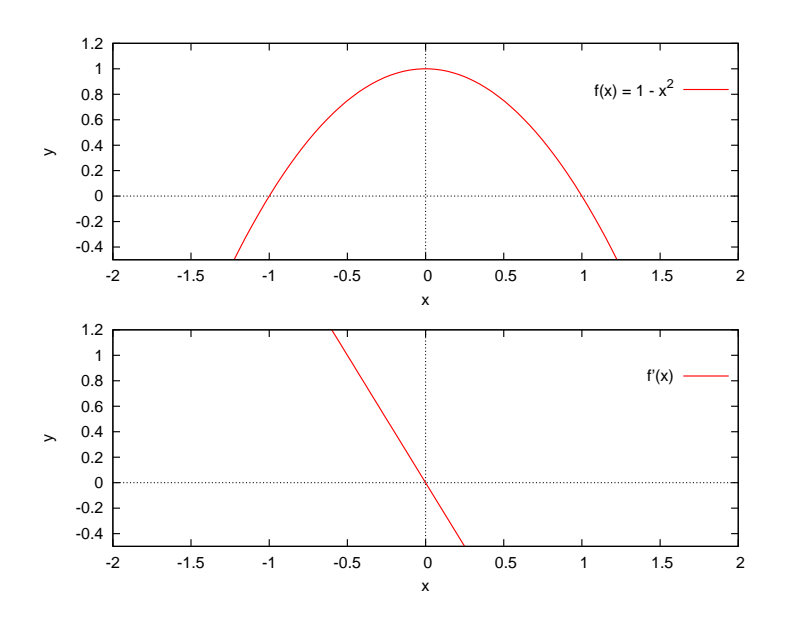

<span id="page-24-1"></span>**Abbildung 5:** Die Funktion  $1 - x^2$  (oben) und ihre Ableitung.

In Abb. [5](#page-24-1) ist eine Funktion mit Extremstelle, in Abb. [4](#page-24-0) eine Funktion mit einer an einer Stelle verschwindenden Ableitung dargestellt. Man erkennt, dass das Vorzeichen der Ableitung  $f'(x)$  bei einer Extremstelle wechselt. Bleibt das Vorzeichen der Ableitung gleich, so liegt keine Extremstelle vor, die Funktion besitzt dann in  $x_0$  einen Sattelpunkt.

### **Definition:**

*Sei*  $f : D \longrightarrow K$  *differenzierbar in* D *und*  $x_0 \in D$ *. Ist f'* : *D* → *K differenzierbar (in*  $x_0$ ), so heißt *f zweimal differenzierbar (in*  $x_0$ ).

*Man schreibt*  $f''(x_0) := (f')'(x_0)$ .

*Entsprechend spricht man von mehrfach (*3*-mal, ... ,* n*-mal) differn*zierbar und bezeichnet die n-te Ableitung mit  $f^{(n)}$ , speziell ist  $f^{(2)}$  =  $f'', f^{(1)} = f', f^{(0)} = f.$ 

Satz:

 $f : ]a, b[ \longmapsto \mathbb{R}$  sei zweimal differenzierbar. Gilt für ein  $x_0 \in ]a, b[$ , dass  $f'(x_0) = 0$  und  $f''(x_0) \le$  $\stackrel{\textstyle <}{\textstyle >}$  , so hat  $f$  in  $x_0$  ein lokales Maximum

Satz:

Sei  $f$  :  $[a, b] \rightarrow \mathbb{R}$  zweimal differenzierbar.

- 1. Ist  $f''(x)$   $\leq$  $\begin{array}{l} < \ \leqslant \ \end{array}$ für alle  $x \in ]a,b[$ , so ist  $f(x)$  rechtsgekrümmt (konkav) .
- 2. Ist  $f$  sogar 3-mal stetig differenzierbar,  $x_0 \, \in ]a,b[$  mit  $f''(x_0) \, = \, 0$  und  $f^{(3)}(x_0) \, \neq \, 0,$  so ändert sich das Krümmungsverhalten in  $x_0$ .  $x_0$  wird dann als Wendestelle bezeichnet.

Eine Wendestelle  $x_0$  mit  $f'(x_0) = 0$  wird als Sattelstelle bezeichnet (beispielsweise  $f(x) = x^3, x_0 = 0$ ).

### <span id="page-25-0"></span>**2.3 Kurvendiskussion**

Eine Kurvendiskussion dient dazu, sich ein Bild einer gegebenen Funktion zu machen. Dazu bestimmt man möglichst viele der folgenden Eigenschaften der Funktion:

- ggf. den maximalen Definitionsbereich,
- die Nullstellen,
- die Extremstellen,
- die Wendepunkte,
- das Krümmungsverhalten,
- falls nötig die Grenzwerte bei isolierten nicht definierten Stellen bzw. die Grenzwerte am Rand des Definitionsbereichs.

Mit Hilfe der bestimmten Eigenschaften ist es dann im Normalfall möglich, einen Graphen der Funktion zu erstellen.

Beispiel:  $f(x) = x^2$ Ein erstes einfaches Beispiel:

- Definitionsbereich:  $D = \mathbb{R}$
- Nullstellen:  $f(x) = 0 \Leftrightarrow x = 0$ .
- Extremstellen:  $f'(x) = 2x = 0 \Leftrightarrow x = 0$ .  $f''(x) = 2 > 0 \Rightarrow f$  hat in  $x_0$  ein lokales Maximum mit dem Funktionswert  $f(0) = 0^2 = 0$ .
- Wendepunkte:  $f''(x) = 2 \neq 0$  für alle  $x \in D \Rightarrow$  es existieren keine Wendepunkte.
- $f''(x) = 2 > 0$  für alle  $x \in D \Rightarrow f(x)$  ist linksgekrümmt.
- Grenzwerte: die Funktion besitzt keine Polstellen. Es ist

$$
\lim_{x \to -\infty} f(x) = \lim_{x \to \infty} f(x) = \infty.
$$

Beispiel: ausführliche Kurvendiskussion: Wir untersuchen die Funktion

$$
\frac{x}{x^2+1}.
$$

- Definitionsbereich:  $D = \mathbb{R}$
- Nullstellen:  $f(x) = 0 \Leftrightarrow x = 0$ .
- Extrema: es ist

$$
f'(x) = \frac{1 \cdot (x^2 + 1) - x \cdot 2x}{(x^2 + 1)^2} = \frac{-x^2 + 1}{(x^2 + 1)^2}.
$$

Notwendige Bedingung für eine Extremstelle ( $f$  ist auf ganz  $\mathbb R$  differenzierbar) ist  $f'(x) = 0$ , also

$$
-x^2 + 1 = 0 \Leftrightarrow x = \pm 1.
$$

Zweite Ableitung:

$$
f''(x) = \frac{-2x(x^2+1)^2 - (-x^2+1) \cdot 2(x^2+1) \cdot 2x}{(x^2+1)^4}
$$

$$
= \frac{-2x(x^2+1) + (-x^2-1) \cdot 4x}{(x^2+1)^3} = \frac{2x^3 - 6x}{(x^2+1)^3},
$$

also

$$
f''(1) = \frac{-4}{2^3} = -\frac{1}{2}
$$
  
\n
$$
f''(-1) = \frac{4}{2^3} = \frac{1}{2}
$$
  
\n
$$
0 \Rightarrow -11 \text{ ist Minimalstelle mit } f(-1) = -\frac{1}{2}
$$
  
\n
$$
f''(-1) = -\frac{4}{2^3} = \frac{1}{2}
$$

• Wendestellen:

$$
f''(x) = 0 \Leftrightarrow 2x^3 - 6x = 0 \Leftrightarrow x^3 = 3x
$$

$$
x = 0 \text{ oder } x = \pm \sqrt{3}
$$

Man kann nachrechnen, dass  $f^{(3)}(x)$  an diesen Stellen ungleich Null ist, damit sind 0 und  $\pm$ √ ist, damit sind 0 und  $\pm\sqrt{3}$  Wendestellen mit  $f(0) = 0$  und  $f(\pm\sqrt{3}) = \pm\sqrt{3}/4.$ 

- Für  $x \to \infty$  ist  $f''(x) > 0$ . Das Vorzeichen der Ableitung ändert sich genau an den Wendestellen, damit folgt:
	- **−** für  $x > \sqrt{3}$  ist  $f''(x) > 0 \Rightarrow f$  linksgekrümmt,
	- **−** für  $0 < x < \sqrt{3}$  ist  $f''(x) < 0 \Rightarrow f$  rechtsgekrümmt,
	- **–** für − √  $\overline{3} < x < 0$  ist  $f''(x) > 0 \Rightarrow f$  linksgekrümmt,
	- **–** für x < − √  $\overline{3}$  ist  $f''(x) < 0 \Rightarrow f$  rechtsgekrümmt.
- Grenzwerte: die Funktion besitzt keine Polstellen. Es ist

$$
\lim_{x \to -\infty} f(x) = \lim_{x \to \infty} f(x) = 0.
$$

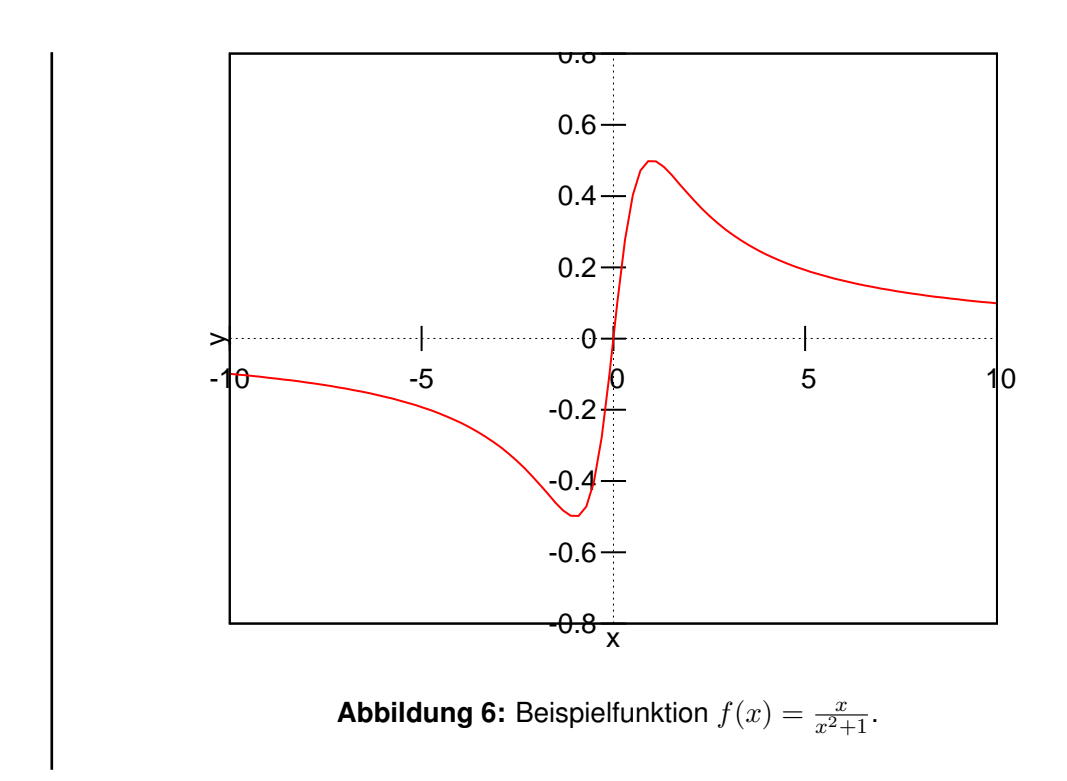

### <span id="page-28-0"></span>**2.4 Speziellere Ableitungen**

### <span id="page-28-1"></span>**2.4.1 Logarithmische Ableitung**

Wir betrachten den Spezialfall  $f(x) = x^x, x > 0$ . Beim Versuch, die Ableitung zu bestimmen, fällt sofort auf, dass hier keine der bisher bekannten Ableitungsregeln anwendbar ist, da die Variable  $x$  hier sowohl im Exponenten als auch in der Basis der Funktion auftritt. Um die Funktion ableiten zu können, wird sie zunächst logarithmiert:

$$
\ln(f(x)) = \ln(x^x) = x \cdot \ln(x).
$$

Differenziert man nun die linke und die rechte Seite der entstandenen Gleichung mithilfe der Produkkt- und der Kettenregel, so erhält man einen Ausdruck, der sich nach der gesuchten Größe  $f'(x)$  auflösen lässt

$$
\frac{1}{x} \cdot f'(x) = \frac{f'(x)}{f(x)} = 1 \cdot \ln(x) + x \cdot \frac{1}{x} = \ln(x) + 1
$$

$$
f'(x) = f(x) \cdot (\ln(x) + 1) = x^x \cdot (\ln(x) + 1)
$$

Diese Art des Differenzierens wird als *logarithmische Differentiation* bezeichnet. Dabei ist

$$
(\ln(f(x)))' = \frac{1}{f(x)} \cdot f'(x) = \frac{f'(x)}{f(x)}
$$
\n(20)

### **Definition: logarithmische Differentiation**

*In vielen Fällen, z.B. bei Funktionen der Form*  $f(x) = [u(x)]^{v(x)}$  *mit* u(x) > 0 *, kann die Ableitung nach dem Schema*

- *i) Logarithmieren der Funktionsgleichung*
- *ii) Differenzieren der logarithmierten Gleichung unter Beachtung der Kettenregel*
- *iii) Auflösen der entstandenen Gleichung nach der gesuchten Ableitung*  $f'(x)$ .

Beispiel:

 $y = x^{\sin(x)}, x > 0$ Logarithmieren der Funktionsgleichung:

$$
\ln y = \ln x^{\sin x} = \sin x \cdot \ln x
$$

Jetzt kann die Gleichung differenziert werden ( $y = y(x)$ , Kettenregel beachten)

$$
\frac{1}{y} \cdot y' = \cos x \cdot \ln x + \frac{1}{x} \sin x = \frac{x \cdot \cos \cdot \ln x + \sin x}{x}
$$

$$
y' = \frac{y(x \cdot \cos \cdot \ln x + \sin x)}{x},
$$

durch einsetzen der Funktion  $y = f(x) = x^{\sin x}$  erhält man das Ergebnis

 $\overline{x}$ 

$$
(x^{\sin x})' = \frac{x^{\sin x}(x \cdot \cos \cdot \ln x + \sin x)}{x} = x^{\sin x - 1} \cdot (x \cdot \cos \cdot \ln x + \sin x)
$$

 $\bullet$   $y = \frac{u(x)}{v(x)}$  $\frac{u(x)}{v(x)}$  Logarithmieren der Funktionsgleichung:

$$
y = \frac{u}{v} \Rightarrow \ln y = \ln \left(\frac{u}{v}\right) = \ln u - \ln v
$$

und Differenzieren der logarithmierten Funktion  $(y, u, u)$  und v sind Funktionen von  $x!$ )

$$
\frac{1}{y} \cdot y' = \frac{1}{u} \cdot u' - \frac{1}{v} \cdot v'
$$

$$
\frac{y'}{y} = \frac{u'}{u} - \frac{v'}{v} = \frac{u'v - uv'}{uv}
$$

Durch Auflösen nach  $y'$  ergibt sich daraus

$$
y' = \left(\frac{u}{v}\right)' = y \cdot \frac{u'v - uv'}{uv} = \frac{u}{v} \cdot \frac{u'v - uv'}{uv}
$$

$$
= \frac{u'v - uv'}{v^2},
$$

die bereits bekannte Quotientenregel.

### <span id="page-30-0"></span>**2.4.2 Ableitung der Umkehrfunktion**

Wir betrachten eine umkehrbare Funktion  $y = f(x)$  mit der Ableitung  $y' = f(x)$  $f'(x)$ . Gesucht ist die Ableitung der Umkehrfunktion  $y = g(x)$ . Durch Auflösen der Funktionsgleichung  $y = f(x)$  nach der Variablen x erhält man die nach x aufgelöste Gleichung  $x = q(y)$ 

Da g die Umkehrfunktion zu f ist, gilt für die beiden Funktionen  $y = f(x)$  und  $x = g(y)$  der Zusammenhang

<span id="page-30-1"></span>
$$
f(x) = f(g(y)) = y.
$$
\n<sup>(21)</sup>

Dabei ist die Funktion  $f(g(y))$  eine aus den Funtionen f und g zusammengesetzte, verkettete Funktion mit der inneren Funktion  $g(y)$ . Differenziert man die Gleichung  $f(q(y))$  nach der Variablen x, so ist zu beachten, dass auch die Variable  $y = y(x)$  der inneren Funktion von x abhängt. Durch zweimalige Anwendung der Kettenregel erhalten wir

$$
y' = f'(x) = f'(g(y(x))) = f'(g(y)) \cdot g'(y) \cdot y'
$$

$$
y' = f'(g(y)) \cdot g'(y) \cdot y'
$$

oder mit der Beziehung  $g(y) = x$ 

<span id="page-31-2"></span>
$$
f'(x) \cdot g'(y) = 1.
$$

(Dasselbe Ergebnis erhält man auch durch Ableitung der Gleichung [\(21\)](#page-30-1) nach der Variablen  $y$ ). Nun lösen wir diese Beziehung nach  $g'(y)$  auf:

$$
g'(y) = \frac{1}{f'(x)} \quad (f'(x) \neq 0). \tag{22}
$$

Hieraus lässt sich die Ableitung der Umkehrfunktion bestimmen, indem zunächst in der Ableitung  $f'(x)$  die Variable  $x$  durch  $g(y)$  ersetzt und danach formal die beiden Variablen vertauscht werden (Umbenennung der Variablen).

Beispiel: Ableitung der Umkehrfunktion

Gegeben ist die Funktion  $f(x) = e^x$ , deren Ableitung  $f'(x) = e^x$  bereits bekannt ist.

Gesucht sei die Ableitung der Umkehrfunktion  $y = g(x) = \ln x$ . Durch Auflösen der Funktionsgleichung  $y = e^x$  nach der Variablen  $x$ erhalten wir  $x = \ln y$ . Die Ableitung dieser Funktion ist nach Gleichung [\(22\)](#page-31-2)

$$
g'(y) = \frac{1}{f'(x)} = \frac{1}{e^x} = \frac{1}{y} \quad (e^x = y)
$$

Die Bezeichnung der Variablen spielt natürlich keine Rolle, so dass die Variablennamen  $x$  und  $y$  einfach vertauscht werden dürfen. Damit ergibt sich die gesuchte Ableitung der Umkehrfunktion  $y = q(x) = \ln x$  zu

$$
g'(x) = (\ln x)' = \frac{1}{x}
$$

### <span id="page-31-0"></span>**2.5 Einfache Anwendungen der Differentialrechnung**

#### <span id="page-31-1"></span>**2.5.1 Die Regel von De L'Hospital**

Wir können in vielen Fällen bereits Grenzwerte der Form  $\lim_{x\to a} \frac{f(x)}{g(x)}$  $\frac{J(x)}{g(x)}$  bestimmen. Oft jedoch stößt man dabei auf Ausdrücke der Form  $\frac{0}{0}$  oder  $\frac{\infty}{\infty}$ , wie beispielsweise bei der Bestimmung von  $\lim_{x\to 0} \frac{\sin x}{x}$  $\frac{\ln x}{x}$ .

Wir betrachten den Fall  $f(a)=g(a)=0$  (d.h den Ausdruck der Form  $\frac{0}{0}$ ). Dann gilt

$$
\frac{f(x)}{g(x)} = \frac{f(x) - f(a)}{g(x) - g(a)}
$$

$$
= \frac{\frac{f(x) - f(a)}{x - a}}{\frac{g(x) - g(a)}{x - a}} \stackrel{x \to a}{\to} \frac{f'(a)}{g'(a)} \text{ falls } g'(a) \neq 0
$$

, also

$$
\lim_{x \to a} \frac{f(x)}{g(x)} = \lim_{x \to a} \frac{f'(x)}{g'(x)}.
$$

Für das obige Beispiel bedeutet dies

$$
\lim_{x \to 0} \frac{\sin x}{x} = \lim_{x \to 0} \frac{\cos x}{1} = \frac{1}{1} = 1.
$$

Satz: Regel von De L'Hospital

Sei  $a \in \mathbb{R}$  oder  $a = \pm \infty$  und

$$
\lim_{x \to a} f(x) = 0 = \lim_{x \to a} g(x)
$$
oder 
$$
\lim_{x \to a} f(x) = \pm \infty = \lim_{x \to a} g(x).
$$

Sind f und g differenzierbar und  $g' \neq 0$  in der Nähe von  $a(x \neq a)$ , so gilt

$$
\lim_{x \to a} \frac{f(x)}{g(x)} = \lim_{x \to a} \frac{f'(x)}{g'(x)},
$$
\n(23)

sofern der rechte Grenzwert existiert (dabei ist  $\pm\infty$  zugelassen).

Entsprechendes gilt natürlich für einseitige Grenzwerte.

Beispiel:

$$
\lim_{x \to 0} \frac{\cos x - 1}{x^2} = \lim_{x \to 0} \frac{-\sin x}{2x} = \lim_{x \to 0} \frac{-\cos x}{2} = -\frac{1}{2}.
$$

Vorsicht! Falls der Grenzwert auf der rechten Seite nicht existiert, kann daraus im allgemeinen nicht geschlossen werden, dass auch der linke nicht existiert:

Sei  $f(x) = x + \sin x, g(x) = x$  und  $a = \infty$ . Dann ist

$$
\lim_{x \to \infty} \frac{f'(x)}{g'(x)} = \lim_{x \to \infty} \frac{1 + \cos x}{1}
$$

nicht existent, wohl aber

$$
\lim_{x \to \infty} \frac{f(x)}{g(x)} = \lim_{x \to \infty} \frac{x + \sin x}{x} = \lim_{x \to \infty} \left( 1 + \frac{\sin x}{x} \right) = 1.
$$

#### **Anmerkung:**

es kann praktisch sein, Grenzwerte von  $f(x) \cdot q(x)$  vom Typ  $0 \cdot \infty$  in der Form

$$
\frac{f(x)}{\frac{1}{g(x)}} \left(\text{ Type } \frac{0}{0}\right) \text{ oder } \frac{g(x)}{\frac{1}{f(x)}} \left(\text{ Type } \frac{\infty}{\infty}\right)
$$

zu behandeln

Beispiel: Bestimmung des Grenzwerts  $\lim_{x\to 0+} x \ln x$ , also  $f(x) = x \stackrel{x\to 0+}{\to} 0$  und  $g(x) = \ln x \stackrel{x \to 0+}{\to} -\infty$ : i)  $\lim_{x\to 0+} x \ln x = \lim_{x\to 0+}$  $\overline{x}$ 1  $\frac{w}{\ln x} = \lim_{x \to 0+}$ 1  $-1/x$  $\frac{1}{\frac{-1/x}{(\ln x)^2}} = \lim_{x \to 0+}$  $(\ln x)^2$  $-\frac{1}{r}$ x ... (Sackgasse!) ii)  $\lim_{x\to 0+} x \ln x = \lim_{x\to 0+}$  $ln x$ 1  $\frac{1}{\frac{1}{x}} = \lim_{x \to 0+}$ 1  $\overline{x}$  $-\frac{1}{r}$  $\frac{x}{x^2} = \lim_{x \to 0+} (-x) = 0$ 

### <span id="page-33-0"></span>**2.5.2 Bewegung eines Massenpunktes**

Wir betrachten einen Massenpunkt, der sich der Einfachheit halber in einer Richtung entlang einer Geraden bewegen soll. Die gesamte Bewegung kann dann durch zwei Variablen, die zurückgelegte Strecke  $s$  und die Zeit  $t$ , beschrieben werden. Wir können die zurückgelegte Strecke als eine Funktion der Zeit auffassen  $s = s(t)$  (es handelt sich um eine eindeutige Zuordnung). Befindet sich der Massenpunkt zur Zeit  $t$  an einer beliebigen Stelle  $s(t)$ , so legt er in der anschließenden Zeit  $\Delta t$  die Strecke  $s(t + \Delta t) - s(t)$  zurück.

Daraus kann die durchschnittliche Geschwindigkeit über die Strecke ∆s und die Zeit ∆t nach

$$
\bar{v} = \frac{\Delta s}{\Delta t} = \frac{s(t + \Delta t) - s(t)}{\Delta t}
$$

berechnet werden<sup>[2](#page-34-0)</sup>. Die zu einer bestimmten Zeit t erreichte Momentange*schwindigkeit* erhält man, wenn man das Zeitinterfall genügend klein wählt, also im Grenzübergang  $\Delta t \rightarrow 0$ :

$$
v(t) = \lim_{\Delta t \to 0} \frac{\Delta s}{\Delta t} = \lim_{\Delta t \to 0} \frac{s(t + \Delta t) - s(t)}{\Delta t} = \frac{ds}{dt} =: \dot{s}(t).
$$

Die Momentangeschwindigkeit ist also die 1. Ableitung des Weges (bzw. des Ortes) nach der Zeit

$$
v = \dot{s}(t) = \frac{ds}{dt}.
$$

Die Beschleunigung  $a(t)$  gibt die Änderung der Geschwindigkeit  $\Delta v$  im Zeitintervall  $\Delta t$  an. Besitzt unser Massenpunkt zu Zeit t die Geschwindigkeit  $v(t)$ und zum Zeitpunkt  $t+\Delta t$  die Geschwindigkeit  $v+\Delta v$ , dann beträgt die durchschnittliche Beschleunigung über die Zeit  $\Delta t$ 

$$
\bar{a} = \frac{\Delta v}{\Delta t} = \frac{v(t + \Delta t) - v(t)}{\Delta t},
$$

für ein genügend klein gewähltes Zeitintervall (Grenzübergang  $\Delta t \rightarrow 0$ ) erhält man die *Momentanbeschleunigung* a(t):

$$
a(t) = \lim_{\Delta t \to 0} \frac{\Delta v}{\Delta t} = \lim_{\Delta t \to 0} \frac{v(t + \Delta t) - v(t)}{\Delta t} = \frac{dv}{dt} = v(t).
$$

Wegen  $v(t) = \dot{s}(t)$  können wir den Ausdruck umformen:

$$
a(t) = \frac{d}{dt}v(t) = \frac{d}{dt}\left(\frac{d}{dt}s(t)\right) = \ddot{s}(t)
$$

Die Momentanbeschleunigung ist die 1. Ableitung der Geschwindigkeit nach der Zeit und damit gleichzeitig die 2. Ableitung des Weges nach der Zeit.

Beispiel: freier Fall

Für einen Körper (Massenpunkt) im freien Fall ohne Berücksichtigung des Luftwiderstands gilt das Weg-Zeit-Gesetz<sup>[3](#page-0-0)</sup>

$$
s(t) = \frac{1}{2}gt^2 \quad (t \le 0)
$$

(Dieses Gesetz ist experimentell sehr leicht nachzuvollziehen!). Geschwindigkeit und Beschleunigung beim freien Fall ohne Luftwiderstand

<span id="page-34-0"></span><sup>2</sup>Voraussetzung ist die Definition der Geschwindigkeit als pro Zeiteinheit zurückgelegte Strecke.

erhält man daraus sofort durch ein- bzw. zweimaliges differenzieren nach der Zeit t:

$$
v(t) = \dot{s} = \frac{1}{2}g \cdot 2t = gt
$$

$$
a(t) = \dot{v} = \ddot{s} = g = \text{ const.}
$$

### <span id="page-35-0"></span>**2.5.3 Induktion**

Wir betrachten eine im konstanten Magnetfeld rotierende Leiterschleife (vgl. Abb. [7\)](#page-35-1).

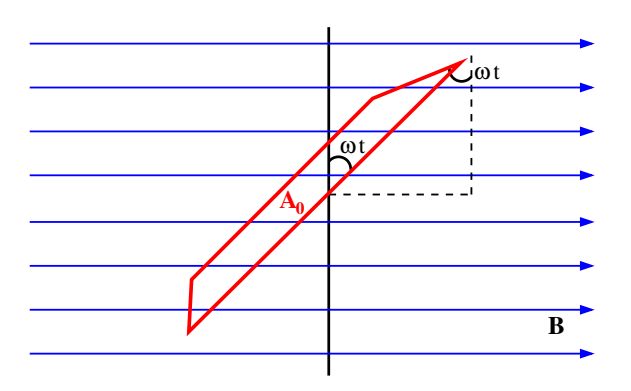

<span id="page-35-1"></span>**Abbildung 7:** Leiterschleife im Magnetfeld

In einer Leiterschleife der Fläche  $A_0$ , die von einer Flussdichte  $B$  durchsetzt wird, wir bei einer Änderung der Fläche eine Spannung

<span id="page-35-2"></span>
$$
U_{\text{ind}} = -\frac{d\Phi}{dt} = -\dot{\Phi} \tag{24}
$$

induziert (das ist das Induktionsgesetz). Die Größe  $\Phi = B \cdot A$  wird als Induktionsfluss bezeichnet, die induzierte Spannung ist der Änderung des Induktionsflusses mit der Zeit direkt proportional.

Legt man die Position der Leiterschleife zur Zeit  $t = 0$  senkrecht zur Flussdichte fest und lässt die Leiterschleife um eine Achse senkrecht zur Flussdichte mit der Winkelgeschwindigkeit  $\omega$  rotieren, so wird sich der Induktionsfluss zeitlich verändern, da sich die Fläche senkrecht zur Flussdichte ändert. Die Spule hat sich nach  $t$  Sekunden um den Winkel  $\omega t$  aus der Senkrechten herausgedreht, die wirksame Fläche (senkrecht zu  $B$ ) beträgt also

$$
A(t) = A_0 \cos(\omega t)
$$

Nach dem Induktionsgesetz [\(24\)](#page-35-2) ist die induzierte Spannung

$$
U_{\text{ind}} = -\frac{d\Phi}{dt} = -\frac{d}{dt}(B \cdot A) = -B\frac{d}{dt}A(t)
$$

$$
= -B\frac{d}{dt}A_0\cos(\omega t) = \underbrace{BA_0\omega}_{=:U_0}\sin\omega t
$$

Man erhält eine induzierte Sinusspannung mit dem Scheitelwert  $U_0=B A_0 \omega$ 

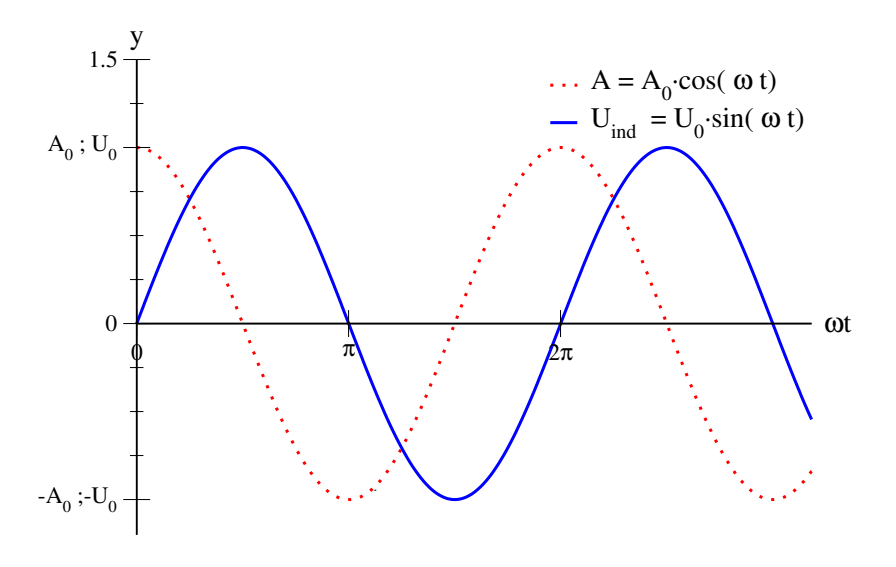

**Abbildung 8:** Leiterschleife im Magnetfeld: effektive Fläche A und induzierte Spannung  $U_{\text{ind}}$ . Die induzierte Fläche wird an den Stellen maximal, an denen die Änderung der effektiven Fläche maximal ist, also bei den Nulldurchgängen.

### <span id="page-37-0"></span>**2.6 Differentiale**

#### **Definition: Differential einer Funktion**

*das Differential einer Funktion beschreibt den Zuwachs des Funktionswertes auf der an der Stelle*  $x_0$  *errichteten Kurventangente bei einem Anstieg der Variablen um den Betrag* dx*:*

$$
dy = df = f'(x_0) \cdot dx
$$

Da die Ableitung der Funktion  $f'(x_0)$  über ihre Steigung an der Stelle  $x_0$  definiert ist

$$
y' = f'(x_0) = \lim_{\Delta x \to 0} \frac{\Delta y}{\Delta x}
$$
  
mit  $\Delta y = f(x_0 + \Delta x) - f(x_0)$ ,

schreibt man die Ableitung auch oft als Quotient der Differentiale

$$
f'(x) = y' = \frac{dy}{dx} = \frac{d}{dx}f(x).
$$

Für kleine Änderungen der Variablen  $\Delta x = dx$  gilt dann Näherungsweise

$$
\Delta y = dy = f'(x_0)dx = f'(x_0)\Delta x,
$$

die Tangente im Punkt  $(x_0; f(x_0))$  ist in der unmittelbaren Nähe des Punktes eine gute Näherung für die Funktion  $f(x)$ .

#### <span id="page-37-1"></span>**2.6.1 Das Newton-Verfahren**

Bei einer differenzierbaren Funktion kann der Funktionsgraph durch Tangenten approximiert werden. Diese Tatsache kann man zur Berechnung von Nullstellen ausnutzen.

Wir gehen von einer differenzierbaren Funktion  $f : \mathbb{R} \longmapsto \mathbb{R}$  und einem Variablenwert  $x_0$  in der Nähe einer Nullstelle der Funktion f aus. Dann liefert die Nullstelle der Tangente an die Kurve an einer zunächst beliebig gewählten Stelle  $x_0$  einen Variablenwert  $x_1$ , der als Näherung für die Nullstelle angesehen werden kann.

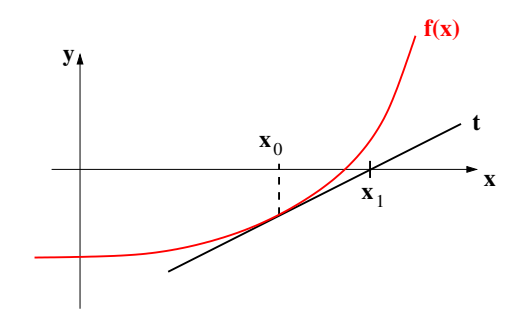

<span id="page-38-0"></span>**Abbildung 9:** Zum Newton-Verfahren: Startwert  $x_0$  und daraus bestimmter Variablenwert  $x_1$ .

Wiederholt man die Prozedur mit einerTangente an die Kurve mit der durch die Näherung gewonnenen Stelle  $x_1$ , so erhält man eine weitere Näherung, die unter günstigen Bedingungen besser ist als die ursprüngliche Näherung  $x_0$ . Wiederholt man die obigen Schritte mehrmals, so nähert man sich sukzessive dem tatsächlichen Wert der Nullstelle von f.

Die Tangente an die Kurve wird nach Gleichung [\(14\)](#page-19-0) beschrieben durch

$$
t(x) = f(x_0) + f'(x_0)(x - x_0),
$$

wir suchen die Nullstelle der Tangente, also

$$
0 = f(x_0) + f'(x_0)(x - x_0)
$$
  
\n
$$
\Leftrightarrow -\frac{f(x_0)}{f'(x_0)} = x_1 - x_0
$$
  
\n
$$
\Leftrightarrow x_1 = x_0 - \frac{f(x_0)}{f'(x_0)}
$$

Durch Iteration (Wiederholung des Verfahrens mit dem im letzten Schritt gewonnenen Wert) nähert man sich im Idealfall an die Nullstelle der Funktion an:

$$
x_{n+1} = x_n - \frac{f(x_n)}{f'(x_n)}, n \in \mathbb{N}
$$
 (25)

### Beispiel:

Gesucht ist eine Nullstelle von  $f(x) = x^2 - 4$ . Benötigt wird natürlich die

erste Ableitung  $f'(x) = 2x$ . Als erste Näherung wählen wir  $x_0 = 1$ .

$$
x_{n+1} = x_n - \frac{f(x_n)}{f'(x_n)} = x_n - \frac{x_n^2 - 4}{2x_n} = \frac{2x_n^2 - (x_n^2 - 4)}{2x_n} = \frac{x_n^2 + 4}{2x_n}
$$

Damit ergeben sich die Schritte

$$
x_1 = \frac{1^2 + 4}{2 \cdot 1} = 2, 5; x_2 = \frac{2, 5^2 + 4}{2 \cdot 2, 5} = 2, 05; x_3 \approx 2,0006; x_4 \approx 2,00000009.
$$

### **Anmerkungen:**

- Das Newton-Verfahren konvergiert nicht immer (vgl. Abb. [9](#page-38-0) liegt der Startpunkt zu weit von der Nullstelle entfernt, kann die Tangente die x-Achse auch weit von der Nullstelle entfernt schneiden). Wenn es aber konvergiert, dann oft sehr schnell.
- Das Newton-Verfahren kann auch zur Lösung von Gleichungen benutzt werden. Sucht man beispielsweise eine Lösung von  $x \cdot e^x = 1$ , so wird daraus durch einfaches Umstellen  $x \cdot e^x - 1 = 0$ , was mit dem Newton-Verfahren behandelt werden kann.

## <span id="page-40-0"></span>**3 Taylor-Polynome und -Reihen**

Das Approximieren (annähern) von Funktionen ist ein wichtiges Gebiet der Mathematik, da viele Geräte des modernen Lebens darauf zurückgreifen. Taschenrechner und Computer sind prominente Beispiele dafür, sie können selbst nur die 4 Grundrechenarten verarbeiten (Addition, Subtraktion, Multiplikation und Division) und müssen für komplizierte Berechnungen (z.B. bei 3D-Anwendungen oder aufwändige Regelungen) dennoch in der Lage sein, Werte von Funktionen wie  $sin(x), tan(x)$  oder Logarithmen berechnen zu können.

Durch Approximation ist es nun tatsächlich möglich, die aufgelisteten Funktionen (und natürlich viele weitere) durch geschicktes verknüpfen der Grundrechenarten nachzubauen - eine der dafür genutzten Methoden ist die Taylor-Entwicklung.

Beispiel: Anwendung der Taylor-Entwicklung - Ableitung von  $e^x$ Mit Hilfe der Taylorentwicklung um die Stelle  $x_0 = 0$  (McLaurin-Entwicklung) - bisher schlicht als die Potenzreihendarstellung von  $e^x$  bekannt - lässt sich die Ableitung der Funktion  $f(x) = e^x$  sehr einfach berechnen. Kennt man die Potenzreihe der Exponentialfunktion

$$
e^x = \sum_{n=0}^{\infty} \frac{x^n}{n!} = 1 + x + \frac{x^2}{2!} + \frac{x^3}{3!} + \frac{x^4}{4!} + \dots,
$$

So kann man die Ableitung natürlich gliederweise durchführen und erhält

$$
(e^x)' = 0 + 1 + 2 \cdot \frac{x}{2!} + 3 \cdot \frac{x^2}{3!} + 4 \cdot \frac{x^3}{4!} + \dots
$$

und daraus wegen  $n! = n \cdot (n-1) \cdot (n-2) \cdot \cdots \cdot 1$  nach kürzen sofort

$$
(ex)' = 0 + 1 + x + \frac{x^2}{2!} + \frac{x^3}{3!} + \frac{x^4}{4!} + \dots
$$

$$
= 0 + ex = ex
$$

#### <span id="page-41-0"></span>**3.0.2 der Konvergenzradius**

Wir betrachten eine Potenzreihe der allgemeinen Form

<span id="page-41-1"></span>
$$
R(x) = \sum_{n=0}^{\infty} a_n x^n
$$
 (26)

und setzen voraus, dass sich alle Koeffizienten  $a_n$  von Null unterscheiden.

Satz: Quotientenkriterium (d'Alembert-Kriterium) Die unendliche Reihe

$$
\sum_{n=0}^{\infty} b_n \text{ mit } b_n \neq 0 \forall n \in \mathbb{N}, b_n \in \mathbb{C}
$$

konvergiert, wenn

$$
\lim_{n\to\infty}\left|\frac{b_{n+1}}{b_n}\right|<1.
$$

Die Reihe divergiert, wenn

<span id="page-41-2"></span>
$$
\lim_{n\to\infty}\left|\frac{b_{n+1}}{b_n}\right|>1.
$$

Setzt man für die Koeffizienten  $b_n = a_n x^n$  (und damit  $b_{n+1} = a_{n+1} x^{n+1}$ ), so wird die unendliche Reihe zur Potenzreihe [\(26\)](#page-41-1), sie konvergiert nach dem Quotientenkriterium, wenn

$$
\lim_{n \to \infty} \left| \frac{a_{n+1} x^{n+1}}{a_n x^n} \right| = |x| \cdot \lim_{n \to \infty} \left| \frac{a_{n+1}}{a_n} \right| < 1
$$
\n
$$
\Rightarrow |x| < \frac{1}{\lim_{n \to \infty} \left| \frac{a_{n+1}}{a_n} \right|} = \lim_{n \to \infty} \left| \frac{a_n}{a_{n+1}} \right| =: r \tag{27}
$$

Die Größe r heißt Konvergenzradius. Für  $|x| < r$ , also für x im Intervall  $]-r;r[$ konvergiert die Potenzreihe.

Beispiel: geometrische Reihe die unendliche Reihe  $\sum^{\infty}$  $n=0$  $x^n = 1 + x + x^2 + x^3 + \cdots + x^n + x^{n+1} + \ldots$  ist eine Potenzreihe der Form

$$
\sum_{n=0}^{\infty} a_n x^n
$$

mit den Koeffizienten  $a_n = 1 \forall x \in \mathbb{N}$ . Ihr Konvergenzradius berechnet sich nach [\(27\)](#page-41-2) wie folgt:

$$
r = \lim_{n \to \infty} \left| \frac{a_n}{a_{n+1}} \right| = \lim_{n \to \infty} \left| \frac{1}{1} \right| = 1.
$$

Wir erhalten also das erwartete Ergebnis, die Reihe konvergiert für  $|x|$  <  $r = 1$ , sie divergiert für  $|x| > r = 1$ . Das Quotientenkriterium liefert keine Aussage über die Ränder des Intervalls ( $x = \pm 1$ ), sie müssen gesondert untersucht werden. Für  $x = 1$  ergibt sich für die Reihe

$$
\sum_{n=0}^{\infty} x^n = 1 + 1 + 1 + 1 + 1 + 1 + \dots
$$
 divergent,

für  $x = -1$  ergibt sich

$$
\sum_{n=0}^{\infty} x^n = 1 - 1 + 1 - 1 + 1 - 1 + \dots
$$
 divergent.

### <span id="page-42-0"></span>**3.1 Taylorreihen**

Als Beispiel für den Zusammenhang zwischen Potenzreihen und Funktionen betrachten wir wieder die geometrische Reihe, die Potenzreihe

$$
P(x) = 1 + x^{1} + x^{2} + x^{3} + \dots = \sum_{n=0}^{\infty} x^{n}.
$$

Sie konvergiert für  $|x| < 1$ , wir wissen bereits, dass der Wert der Summe in diesem Konvergenzbereich  $\frac{1}{1-x}$  beträgt. Folglich gilt für  $-1 < x < 1$  die Beziehung

$$
\sum_{n=0}^{\infty} x^n = \frac{1}{1-x},
$$

dies bedeutet aber auch die Gleichheit zweier Funktionen

$$
f(x) = \frac{1}{1-x} = \sum_{n=0}^{\infty} x^n.
$$

Die gebrochenrationale Funktion  $f(x) = \frac{1}{1-x}$  stimmt überall im Intervall  $]-1;1[$ mit der Potenzreihe  $\sum x^n$  überein, die Potenzreihe ist lediglich eine spezielle Darstellung der Funktion.

Allgemein gilt: ist eine Funktion  $f$  in  $x_0$  differenzierbar, so lässt sich die Kurve in der Nähe der Stelle  $x_0$  grob durch die Tangente annähern. Beispielsweise gilt an der Stelle  $x_0 = 0$ :

$$
f(x) \approx f(0) + f'(0) \cdot x
$$

Es darf vermutet werden, dass höhere Ableitungen bessere Näherungen für den Kurvenverlauf liefern. Um dies zu untersuchen, setzen wir ein Polynom höherer Ordnung als Näherung für  $f(x)$  an:

$$
f(x) \approx f(0) + bx + cx^{2} + dx^{3} =: p(x).
$$

Da das Polynom  $p(x)$  als Näherung für die Funktion f fungieren soll, müssen seine Ableitungen den jeweiligen Ableitungen  $f^{(n)}$  entsprechen:

$$
p'(x) = b + 2cx + 3dx^{3}
$$
  
\n
$$
p''(x) = 2c + 3 \cdot 2 \cdot dx
$$
  
\n
$$
p^{(3)}(x) = 3 \cdot 2 \cdot 1 \cdot d, \text{ also}
$$
  
\n
$$
f'(0) = p'(0) = b
$$
  
\n
$$
f''(0) = p''(0) = 2c \Rightarrow c = \frac{1}{2}f''(0)
$$
  
\n
$$
f^{(3)}(0) = p^{(3)}(0) = 3 \cdot 2 \cdot 1 \cdot d \Rightarrow d = \frac{1}{3!}f^{(3)}(0)
$$

Für steigendes  $n$  erhält man Polynome immer höheren Grades und im Grenzwert für  $n \to \infty$  schließlich eine Potenzreihe. Diese Potenzreihe wird als *Taylorreihe* bezeichnet. In vielen Fällen konvergiert diese Reihe, sie ist dann eine andere Darstellung der ursprünglichen Funktion.

### <span id="page-44-0"></span>**3.1.1 Die Mac Laurinsche Reihe**

Für die Entwicklung einer Funktion  $f(x)$  in eine Potenzreihe der Form

$$
f(x) = a_0 + a_1 x + a_2 x^2 + a_3 x^3 + a_4 x^4 + \dots
$$
 (28)

gehen wir von zwei einfachen Annahmen aus:

- i) Die Entwicklung der Funktion in die obige Form ist grundsätzlich möglich und eindeutig
- ii) Die Funktion  $f(x)$  ist in der Umgebung von  $x = 0$  beliebig oft differenzierbar, die Ableitungen an der Stelle  $x=0$   $(f'(0),f''(0),f^{(3)}(0),\dots)$  sind bekannt (oder berechenbar).

Bezeichnen wir den Konvergenzradius der Potenzreihe mit  $r$ , dann ist die Funktion für  $|x| < r$  lediglich eine andere Darstellung der Potenzreihe, so dass für die Funktion und ihre Ableitungen gilt:

$$
f(x) = a_0 + a_1x + a_2x^2 + a_3x^3 + a_4x^4 + \dots
$$
  
\n
$$
f'(x) = a_1 + 2a_2x + 3a_3x^2 + 4a_4x^3 + 5a_5x^4 + \dots
$$
  
\n
$$
f''(x) = 2 \cdot 1a_2 + 2 \cdot 3a_3x + 3 \cdot 4a_4x^2 + 4 \cdot 5a_5x^3 + 5 \cdot 6a_6x^4 + \dots
$$
  
\n
$$
f^{(3)}(x) = 1 \cdot 2 \cdot 3a_3 + 2 \cdot 3 \cdot 4a_4x + 3 \cdot 4 \cdot 5a_5x^2 + 4 \cdot 5 \cdot 6a_6x^3 + 5 \cdot 6 \cdot a_6x^4 + \dots
$$
  
\n
$$
\vdots
$$

Um die Koeffizienten  $a_k$  zu bestimmen, können wir jetzt die als bekannt vorausgesetzten Ableitungen an der Stelle  $x = 0$  benutzen:

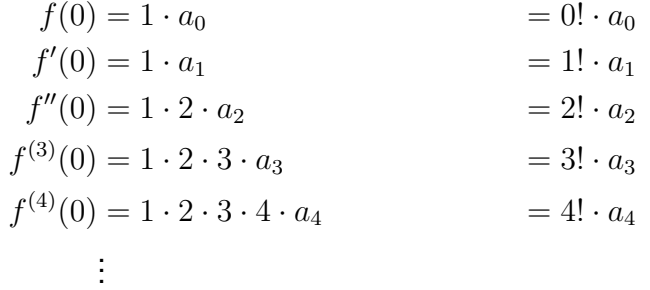

Betrachtet man die Funktion selbst als die nullte Ableitung, so sind die Koeffizienten der Potenzreihe durch die Ableitungen der Funktion an der Stelle  $x = 0$  eindeutig bestimmt. Sie werden offensichtlich durch die Vorschrift

$$
a_0 = \frac{f(0)}{0!}, a_1 = \frac{f'(0)}{1!}, a_2 = \frac{f''(0)}{2!}, a_3 = \frac{f^{(3)}}{3!}, \dots
$$

oder verallgemeinert

$$
a_n = \frac{f^{(n)}}{n!} \quad (n = 0, 1, 2, 3, \dots)
$$

gebildet. Für die Potenzreihenentwicklung einer solchen Funktion gilt unter den genannten Voraussetzungen

Satz: Entwicklung einer Funktion in eine Potenzreihe (Mac Laurinsche Reihe)

Unter bestimmten Bedingungen kann eine Funktion  $f(x)$  in eine Potenzreihe der Form

$$
f(x) = f(0) + \frac{f'(0)}{1!}x^1 + \frac{f''(0)}{2!} + \dots = \sum_{n=0}^{\infty} \frac{f^{(n)}(0)}{n!}x^n
$$
 (29)

(Mac Laurinsche Reihe) entwickelt werden.

- Die Mac Laurinsche Reihe ist die Potenzreihenentwicklung der Funktion  $f(x)$  um den Nullpunkt  $x = 0$ , der deshalb auch als *Entwicklungspunkt* bezeichnet wird. Sie ist ein Sonderfall der allgemeineren Potenzreihenentwicklung nach Taylor.
- Für die Entwicklung ist es notwendig, dass die Funktion  $f(x)$  an der Entwicklungsstelle x = 0 *beliebig oft differenzierbar* sein. Diese Bedingung ist allerdings nicht hinreichend.
- Der Konvergenzradius der Mac Laurinschen Reihe von  $f(x)$  kann nach Gl. [\(27\)](#page-41-2) bestimmt werden. Innerhalb des Konvergenzradius wird die Funktion  $f(x)$  eindeutig durch die Potenzreihe dargestellt.
- Die Symmetrieeigenschaften einer Funktion  $f(x)$  spiegeln sich in der Mac Laurinschen Reihe wieder: in der Reihenentwicklung einer geraden (ungeraden) Funktion treten nur gerade (ungerade) Potenzen von  $x$  auf.

#### Beispiel:

1. Mac Laurinsche Reihe von  $f(x) = e^x$ : die Exponentialfunktion ist sicher beliebig oft differenzierbar, wir können sehr einfach alle Ableitungen angeben:

$$
f(x) = e^x
$$
 und damit  $f^{(n)}(x) = e^x$   $(n = 0, 1, 2, ...)$ 

Für die Reihenentwicklung um den Nullpunkt benötigen wir die Ableitungen an der Stelle  $x = 0$ :

 $f^{(n)}(0) = e^0 = 1 \quad (n = 0, 1, 2, ...)$ 

Damit erhalten wir sofort die Potenzreihenentwicklung der e-**Funktion** 

$$
e^{x} = 1 + \frac{1}{1!}x^{1} + \frac{x^{2}}{2!}x^{2} + \frac{1}{3!}x^{3} + \dots
$$
  
=  $1 + \frac{x^{1}}{1!} + \frac{x^{2}}{2!} + \frac{x^{3}}{3!} + \dots = \sum_{n=0}^{\infty} \frac{x^{n}}{n!}.$ 

Ihr Konvergenzradius berechnet sich nach [\(27\)](#page-41-2)

$$
r = \lim_{n \to \infty} \left| \frac{a_n}{a_{n+1}} \right| = \lim_{n \to \infty} \left| \frac{(n+1)!}{n!} \right| = \lim_{n \to \infty} n = \infty,
$$

Die Reihe konvergiert beständig.

Ersetzt man in der Reihenentwicklung formal die Variable  $x$  durch  $-x$ , so erhält man

$$
e^{-x} = 1 + \frac{(-x)^1}{1!} + \frac{(-x)^2}{2!} + \frac{(-x)^3}{3!} + \dots = 1 - \frac{x^1}{1!} + \frac{x^2}{2!} - \frac{x^3}{3!} + \dots
$$
  
= 
$$
\sum_{n=0}^{\infty} (-1)^n \cdot \frac{x^n}{n!}.
$$

Sie konvergiert ebenfalls beständig.

2. Mac Laurinsche Reihe von  $f(x) = \cos x$ : es ist

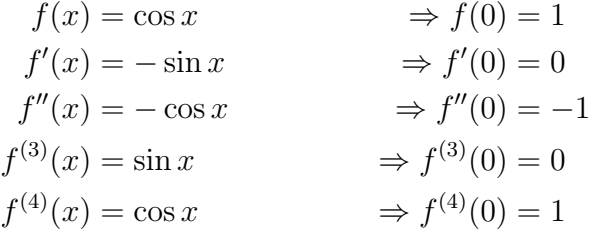

Ab der vierten Ableitung wiederholen sich die Werte. Die Mac Laurinsche Reihe der Kosinusfunktion lautet also

$$
\cos x = 1 - \frac{x^2}{2!} + \frac{x^4}{4!} - \frac{x^6}{6!} + \dots = \sum_{n=0}^{\infty} (-1)^n \cdot \frac{x^{2n}}{(2n)!}.
$$

Sie besteht wegen der Spiegelsymmetrie (gerade Funktion) ausschließlich gerade Potenzen. Die Berechnung des Konvergenzradius ist hier komplizierter, da ja jeder zweite Koeffizient verschwindet. Durch die Substitution der Variablen ( $t = x^2$ ) erhält man aber einen Konvergenzradius von  $r = \infty$ .

#### <span id="page-47-0"></span>**3.1.2 Taylorpolynome und -reihen**

#### **Definition:**

*Es sei* x<sup>0</sup> ∈ D *und* f : D 7−→ K *sei* n*-mal differenzierbar. Dann heißt*

$$
T_n(x) := \sum_{k=0}^n \frac{1}{k!} f^{(k)}(x_0)(x - x_0)^k
$$
  
=  $f(x_0) + f'(x_0)(x - x_0) + \frac{1}{2}f''(x_0)(x - x_0)^2 + \dots + \frac{1}{n!}f^{(n)}(x_0)(x - x_0)^n$  (30)

*das*  $n$ -te Taylorpolynom zur Funktion  $f$  in  $x_0$ .

Setzt man  $n = 1$ , so erhält man die Tangentengleichung als lineare Näherung

$$
f(x) \approx T_1(x) = f(x_0) + f'(x_0) \cdot (x - x_0),
$$

für  $n = 2$  ergibt sich eine Parabel.

Beispiel: Das 2. Taylorpolynom der Funktion  $f(x) = \frac{1}{x}$  in  $x_0 = 2$  mit  $f'(x) = -\frac{1}{x^2}$ Das 2. Taylor polynom der Funktion  $f(x) = \frac{1}{x} \ln x_0 = 2 \ln x$   $f(x) = -\frac{1}{x^2}$ <br>und  $f''(x) = 2 \cdot \frac{1}{x^3}$  ist  $\frac{1}{x^3}$  ist

$$
T_2(x) = f(2) + f'(2)(x - 2) + \frac{1}{2}f''(2)(x - 2)^2
$$
  
=  $\frac{1}{2} + \left(-\frac{1}{4}\right)(x - 2) + \frac{1}{2} \cdot \frac{1}{4}(x - 2)^2$   
=  $\frac{1}{2} - \frac{1}{4}x + \frac{1}{2} + \frac{1}{8}(x^2 - 4x + 4)$   
=  $\frac{3}{2} - \frac{3}{4}x + \frac{1}{8}x^2$ 

Man sieht sofort, dass damit tatsächlich gilt:

$$
T_2(2) = \frac{3}{2} - \frac{3}{2} + \frac{1}{2} = \frac{1}{2} = f(2)
$$
  
\n
$$
T_2'(2) = -\frac{3}{4} + 2 \cdot \frac{1}{8} \cdot 2 = -\frac{1}{4} = f'(2)
$$
  
\n
$$
T_2''(2) = \frac{1}{4} = f''(2)
$$

Beispiel:

Wir betrachten die Funktion  $f(x) = e^x$ .

Die n-te Ableitung ist hier  $f^{(n)} = e^x$  mit der Eigenschaft  $f^{(n)}(0) = e^0 = 1$ . Damit vereinfacht sich die Taylorreihe um  $x_0 = 0$  zu

$$
e^{x} = 1 + x + \frac{1}{2!}x^{2} + \frac{1}{3!}x^{3} + \dots = \sum_{n=0}^{\infty} \frac{x^{n}}{n!}
$$

(Zur Erinnerung:  $0! := 1$ ).

Die bereits bekannte Potenzreihen-Darstellung einer Funktion entspricht der Taylorreihe um die Stelle  $x_0 = 0$ . Man nennt diese spezielle Reihe auch *McLaurinsche Reihe* zu f. Das *n*-te Taylorpolynom in  $x_0 = 0$  entspricht einer nach  $n$  Gliedern (nach  $x^n$ ) abgeschnittenen Potenzreihe.

### Satz:

Sei f :  $[a, b] \mapsto \mathbb{R}(n + 1)$ -mal differenzierbar,  $x_0 \in ]a, b[$  und  $T_n(x)$  das n-te Taylorpolynom zu f in  $x_0$ . Dann gibt es zu jedem  $x \in ]a, b[$  ein  $\theta$  zwischen  $x_0$ und  $x$  mit

$$
f(x) = T_n(x) + \underbrace{\frac{f^{(n+1)}(\theta)}{(n+1)!}(x - x_0)^{n+1}}_{\text{Restglied}}.
$$

Der letzte Satz liefert eine Möglichkeit, die Qualität der Näherung über das Taylorpolynom abzuschätzen. Stellt man den Ausdruck um, so ergibt sich

<span id="page-48-0"></span>
$$
|f(x) - T_n(x)| = \left| \frac{f^{(n+1)}(\theta)}{(n+1)!} (x - x_0)^{n+1} \right| \tag{31}
$$

für ein  $\theta$  zwischen  $x_0$  und  $x$ . Man erhält damit eine Abschätzung, wie groß die maximale Abweichung des Taylorpolynoms von der dargestellten Funktion  $f(x)$  für ein gegebenes x ist.

Beispiel:

Für das im vorigen Beispiel mit  $f(x) = \frac{1}{x}$  bestimmte Taylorpolynom um die Stelle  $x_0 = 2$ 

$$
T_2(x) = \frac{3}{2} - \frac{3}{4}x + \frac{1}{8}x^2
$$

lässt sich die Qualität der Näherung für x aus dem Intervall  $[1, 5; 2, 5]$ folgendermaßen abschätzen:

Nach [\(31\)](#page-48-0) gibt es für alle  $x \in [1, 5; 2, 5]$  ein  $\theta$  zwischen 2 und x mit der Eigenschaft

$$
|f(x) - T_2(x)| = \left| \frac{f^{(3)}(\theta)}{3!} (x - 2)^3 \right|.
$$

Es wird also die dritte Ableitung  $f^{(3)} = -6 \cdot \frac{1}{x^4}$  benötigt. Eingesetzt ergibt sich

$$
|f(x) - T_2(x)| = \left| -6 \cdot \frac{1}{\theta^4} \frac{1}{3!} (x - 2)^3 \right|.
$$

Da die Größe  $\theta^4$  im Nenner steht, wird der Ausdruck für das kleinste  $\theta$ maximal, wir können also sicher schreiben

$$
|f(x) - T_2(x)| = \left| -6 \cdot \frac{1}{\theta^4} \frac{1}{3!} (x - 2)^3 \right| \le \frac{1}{1,5^4} (0,5)^3 \approx 0,025
$$

Beispiel:

Taylorpolynom  $T_n(x)$  für  $n = 1, 2$  und 3 der Funktion

$$
f(x) = e^{\cos x} \text{ um } x_0 = 0
$$

Ableitungen:

$$
f'(x) = e^{\cos x} \cdot (-\sin x)
$$
  
\n
$$
\Rightarrow f'(0) = 0
$$
  
\n
$$
f''(x) = e^{\cos x}(-\sin x)(-\sin x) + (-\cos x)e^{\cos x}
$$
  
\n
$$
= e^{\cos x}(\sin^2 x - \cos x)
$$
  
\n
$$
\Rightarrow f''(0) = e^1(0 - 1) = -e
$$
  
\n
$$
f^{(3)}(x) = e^{\cos x}(-\sin(x))(\sin^2 - \cos x) + e^{\cos x}(2\sin^2 x \cdot \cos x - (-\sin x))
$$
  
\n
$$
= e^{\cos x}(3\sin x \cos x - \sin^3 x + \sin x)
$$
  
\n
$$
\Rightarrow f^{(3)}(0) = 0
$$

Es folgt also

$$
T_1(x) = e
$$
;  $T_2(x) = T_3(x) = e - \frac{1}{2}e^{x}$ 

Der maximale Fehler bei der Approximation wird durch das Restglied beschrieben:

$$
|f(x) - T_n(x)| = \left| \frac{f^{(n+1)}(\theta)}{(n+1)!} (x - x_0)^{n+1} \right|.
$$

Für den vorliegenden Fall vereinfacht sich der Ausdruck  $(x - x_0)$  zu  $x$ , es ergibt sich für die das erste Taylorpolynom mit  $n = 1$ :

$$
|f(x) - T_1(x)| = \left| \frac{e^{\cos \theta}(\sin^2 \theta - \cos \theta)}{2} \cdot x^2 \right| \le \frac{e}{2} \cdot x^2
$$

und für das zweite Taylorpolynom mit  $n = 2$ :

$$
|f(x) - T_2(x)| = \left| \frac{f^{(3)}(\theta)}{3!} x^3 \right| \le \frac{e}{3} |x^3|
$$

### **Anwendungen der Taylorentwicklung**

Eine häufige Anwendung der Taylor- oder MacLaurin-Entwicklung ist die näherugnsweise Berechnung von Wurzeln.

Beispiel: Entwicklung einer Wurzel:

gesucht ist der Wert  $\sqrt[3]{1,1}$ , er lässt sich recht einfach durch die ersten zwei Glieder einer Entwicklung der Funktion

$$
f(x) = \sqrt[3]{1+x} = (1+x)^{\frac{1}{3}}
$$

um die Stelle  $x_0 = 0$  abschätzen. Benötigt werden der Wert der Funktion sowie der Wert der ersten Ableitung an der Stelle  $x_0$ 

$$
f(0) = \sqrt[3]{1} = 1
$$
  

$$
f'(x) = \frac{1}{3} (1+x)^{-\frac{2}{3}} \Rightarrow f'(0) = \frac{1}{3}
$$

Die Näherung ist das Taylorpolynom  $T_1(x)$ 

$$
T_1(x) = \frac{1}{0!}f(0) + \frac{1}{1!}f'(0)x
$$
  
=  $1 + \frac{1}{3}x \approx f(x)$ 

Der Wert der Wurzel ist also etwa  $f(0, 1) = 1 + \frac{1}{3} \cdot 0, 1 = 1,0333...$ 

### Beispiel: Energie einer bewegten Masse

Ein Körper mit einer Ruhemasse  $m_0$  verändert nach der speziellen Relativitätstheorie seine Masse, sobald er sich relativ zu einem Beobachter bewegt. Die Masse nimmt bei einer gleichförmigen Bewegung (ohne Beschleunigung, c ist die Vakuumlichtgeschwindigkeit) zu:

$$
m(v) = \frac{m_0}{\sqrt{1 - \frac{v^2}{c^2}}}.
$$

Es handelt sich wieder um eine Wurzelfunktion, die sich recht einfach entwickeln lässt:

$$
m(v) = m_0 \cdot \left(1 - \frac{v^2}{c^2}\right)^{-\frac{1}{2}} = m_0 \cdot f(v)
$$

Entwicklung der Funktion  $f(v)$  nach der Variablen  $v$  um die Stelle  $v_0 = 0$ :  $f(0) = 1$  $f'(v) = \left(-\frac{1}{2}\right)$ 2  $\bigg(\left(1-\frac{v^2}{2}\right)$  $c^2$  $\sqrt{-\frac{3}{2}}$  (  $-\frac{2v}{2}$  $c^2$  $\setminus$ =  $\sqrt{ }$  $1-\frac{v^2}{2}$  $c^2$  $-\frac{3}{2} \left(-\frac{v}{c}\right)$  $c^2$  $\setminus$  $\Rightarrow$   $f'(0) = 0$  $f''(v) = \left(-\frac{3}{2}\right)$ 2  $\bigg(\left(1-\frac{v^2}{2}\right)$  $c^2$  $\sqrt{\frac{-\frac{5}{2}}{2}}$  $-\frac{2v}{2}$  $c^2$  $\Big)$   $\Big( -\frac{v}{a} \Big)$  $c^2$  $+$  $\sqrt{ }$  $1-\frac{v^2}{2}$  $c^2$  $\bigg\}^{-\frac{3}{2}} \cdot \frac{1}{2}$  $c^2$  $\Rightarrow f''(0) = 0 + \frac{1}{\epsilon}$  $c^2$ 

Damit kennen wir die ersten drei Glieder der Entwicklung und können eine Näherung für die Masse in Bewegung angeben:

$$
m(v) \approx m_0 \left( \frac{1}{0!} f(0) v^0 + \frac{1}{1!} f'(0) v^1 + \frac{1}{2!} f''(0) v^2 \right)
$$
  
=  $m_0 \left( 1 + \frac{1}{2} \frac{v^2}{c^2} \right)$ 

Setzt man die Näherung für die geschwindigkeitsabhängige Masse in den bekannten Ausdruck

$$
E = mc^2
$$

(die relativistische Energie) ein, so erhält man sofort

$$
E = m(v)c^{2} \approx m_{0} \left( 1 + \frac{1}{2} \frac{v^{2}}{c^{2}} \right) c^{2}
$$
  
=  $m_{0}c^{2} + \frac{1}{2}m_{0}v^{2} = E(v = 0) + E_{\text{kin}}$ .

Durch die Taylor-Näherung ergibt sich direkt die kinetische Energie  $E_{kin}$ als relativistische Korrektur der Masse für kleine Geschwindigkeiten  $(v \ll c)$ .

# <span id="page-53-0"></span>**4 Funktionen mehrerer Variabler**

Bisher wurdn stets Beispiele von Funktionen betrachtet, die von einer einzelnen Variablen  $x$  abängen. Sie wurden als Modelle benutzt, um Abhängigkeiten (Zusammenhänge) zwischen technischen Größen darzustellen. Oft treten aber in der Anwendung auch Größen auf, die von zwei oder mehreren Variablen abhängen, was sich recht einfach behandeln lässt, indem man den Begriff der Funktion erweitert und mehrere unabhängige Variable zulässt.

Beispiel: Ohmsches Gesetz

Nach dem ohmschen Gesetz ist die an einem (ohmschen) Widerstand abfallende Spannung  $U$  der eingeprägten Stromstärke  $I$  proportional, wir bezeichnen die Proportionalitätskonstante mit dem Formelzeichen R

$$
U = R \cdot I \text{ mit } R = \text{ const.}
$$

Man kann die Spannung  $U$  als eine Funktion der Stromstärke  $I$  betrachten:

$$
U = f(I) = U(I).
$$

Auch bei nicht ohmschem Verhalten eines Systems kann man sich natürlich eine Größe 'Widerstand' als das Verhältnis U/I definieren - der Unterschied ist schlicht, dass diese Größe R nicht mehr konstant ist, sie kann von der Stromstärke I abhängen, muss dies aber nicht. Damit hängt die Spannung im allgemeinen Fall von der Stromstärke I und dem (nicht mehr konstanten) Widerstand ab:

$$
U = f(R, I) = U(R, I)
$$

Wir können den Begriff der Funktion also etwas erweitern, indem wir mehrere voneinander unabhängige variable Größen als Argument einführen:

### **Definition:**

*Unter einer Funktion von zwei unabhängigen Variablen versteht man eine Abbildungsvorschrift, die jedem geordneten Zahlenpaar* (x; y) *aus einer Menge* D *genau ein Element* z *aus einer Menge* W *zuordnet. Man schreibt dafür symbolisch*

$$
z = f(x, y) \tag{32}
$$

Wir bezeichnen die Mengen  $D$  bzw. W wieder als Definitions- bzw. Wertebereich der Funktion f. Den Definitionsbereich der Funktion (geordnete, unabhängige Zahlenpaare) kann man dann als eine flächenhafte Punktmenge der  $x, y$ -Ebene auffassen.

Beispiel: Die reellwertige Funktion zweier Variablen

$$
z = z(x, y) = \sqrt{16 - x^2 - y^2} \in \mathbb{R}
$$

besitz als Definitionsbereich einen Kreis mit Radius  $r = 4$  in der  $x, y$ -Ebene, denn der Ausdruck unter der Wurzel muss  $\geq 0$  sein. Es muss also gelten:

$$
16 - x^2 - y^2 \ge 0 \Longleftrightarrow x^2 + y^2 \le 16,
$$

Damit kann der Wertebereich Wbestimmtwerden :  $0 \le z \le 4$  (wegen  $0 \le 16 - x^2 - y^2 \le 16.$ 

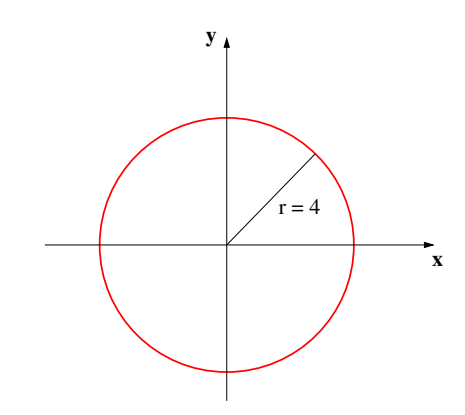

**Abbildung 10:** Definitionsbereich der Funktion  $f(x,y) = \sqrt{16 - x^2 - y^2}$ .

### <span id="page-54-0"></span>**4.1 Grafische Darstellung**

Beschränkt man sich auf Funktionen von zwei unabhängigen Variablen (ein in der Anwendung häufiger Fall), so kann eine Funktion grafisch recht einfach dargestellt werden.

Durch die Funktionsgleichung  $z = f(x, y)$  wird jedem Zahlenpaar aus dem Definitionsbereich der Funktion genau ein Funktionswert  $z_0 = f(x_0, y_0)$  zugeordnet. Wir können die drei Zahlen  $x_0, y_0$  und  $z_0$  als kartesische Koordinaten

eines Punktes im dreidimensionalen Raum deuten, dem ein rechtwinkliges Koordinatensystem zugrunde liegt. Der Funktionswert  $z_0$  kann dann geometrisch als Höhenkoordinate oberhalb der  $x, y$ -Ebene interpretiert werden. Ordnet man jedem Zahlenpaar  $(x; y) \in D$  einen Punkt  $P = (x; y; z = f(x, y))$  als Höhenkoordinate zu, so erhält man in der Regel eine über dem Definitionsbereich D liegende Fläche, die anschaulich den Verlauf der Funktion  $z = f(x, y)$ wiedergibt.

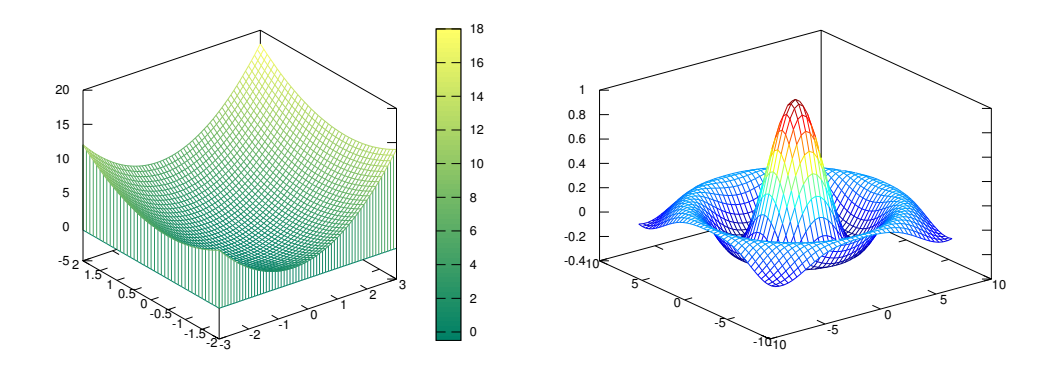

**Abbildung 11:** zwei Beispiele für die grafische Darstellung von Funktionen als Flächen im Raum. Links die Funktion  $f(x,y) = z = x + x^2 + y$  $y+y^2$ , rechts die 'Sombrero-Funktion'  $f(r)=\sin(r)/r$  mit  $r=$  $\sqrt{x^2+y^2}$ .

### <span id="page-55-0"></span>**4.2 Ableitung von Funktionen mehrerer Variabler**

Wir können skalarwertige Funktionen einer Variablen bereits ohne Probleme ableiten ableiten:

$$
f'(x_0) = \lim_{h \to 0} \frac{f(x_0 + h) - f(x_0)}{h}.
$$

Dieses Konzept lässt sich auch einfach auf vektorwertigen Funktionen einer Variablen anwenden - es werden hier einfach die einzelnen Komponenten der vektorwertigen Funktion, die alle von derselben Variablen  $x$  abhängen, differenziert:

$$
\vec{f}'(x) = \begin{pmatrix} f'_1(x) \\ \vdots \\ f'_n(x) \end{pmatrix}
$$

Wie aber differenziert man eine skalarwertige Funktion mehrerer Variablen, beispielsweise eine Funktion wie  $f(x1,x2) = x_1^3 \cos x_2$ ?

Da die Funktion von mehreren Variablen abhängt, gibt es in diesem Fall auch mehrere Möglichkeiten, diese Variablen zu verändern (im obigen Beispiel könnte ja nach der Variablen  $x$  oder nach der davon unabhängigen Variablen  $y$  differenziert werden). Zunächst muss also festgelegt werden, welche der Variablen betrachtet werden sollen.

Differenziert man einfach nach einer Variablen und hält alle anderen fest (man betrachtet sie als Parameter), so gelangt man zu partiellen Ableitungen einer Funktion mehrerer Variabler:

### **Definition: partielle Ableitung**

*Die Funktion*  $f(\vec{x})$  *ist in*  $\vec{x}_0$  *nach der Variablen*  $x_i$  *partiell differenzierbar, falls der Grenzwert*

$$
\frac{\partial}{\partial x_i} f(\vec{x}) = \lim_{h \to 0} \frac{f(\vec{x}_0) + h\vec{e}_i - f(\vec{x}_0)}{h}
$$
\n(33)

*existiert. Dabei bezeichnet*  $\vec{e}_i$  den *i*-ten kanonischen Einheitsvektor. Er *besteht aus einem Nullvektor, in dem die* i*-te Komponente durch den Wert* 1 *ersetzt wird:*

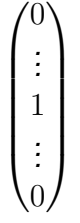

*Die Größe*  $\frac{\partial}{\partial x_i} f(\vec{x})$  *heißt* partielle Ableitung *von*  $f(\vec{x})$  *nach*  $x_i$  *im Punkt*  $\vec{x}_0$ .

*Ist*  $f(\vec{x})$  *in jedem beliebigen Punkt*  $\vec{x}_0 \in D$  *partiell differenzierbar nach*  $x_i$ , so heißt  $f$  auf  $D$  partiell differenzierbar nach  $x_i$ . Trifft dies für alle Variablen  $x_i$ ,  $i = 1, \ldots, n$  zu, so heißt f partiell differenzierbar (auf D).

• Die partielle Ableitung einer Funktion mehrerer Variabler  $(x_1, x_2, \dots) \mapsto f(x_1, x_2, \dots)$  ist also die Ableitung der Funktion nach einer dieser Variablen. Man schreibt dafür auch:

$$
f_{x_i}(x_1; x_2; \dots) = \frac{\partial}{\partial x_i} f \tag{34}
$$

• Für den Fall der beiden unabhängigen Variablen können wir die Definition etwas einfacher schreiben: Partielle Ableitung 1. Ordnung nach x:

$$
f_x(x; y) = \lim_{\Delta x \to 0} \frac{f(x + \Delta x; y) - f(x; y)}{\Delta x}
$$
 (35)

Partielle Ableitung 1. Ordnung nach y:

$$
f_y(x; y) = \lim_{\Delta y \to 0} \frac{f(x; y + \Delta y) - f(x; y)}{\Delta y}
$$
 (36)

Beispiel:

 $f(x_1,x_2)=x_1^3\cos x_2.$  Dann sind die beiden partiellen Ableitungen

$$
\frac{\partial f(x_1, x_2)}{\partial x_1} = 3x_1^2 \cos x_2
$$

und

$$
\frac{\partial f(x_1, x_2)}{\partial x_2} = -x_1^3 \sin x_2.
$$

Die bekannten Ableitungsregeln für Funktionen einer Variabler übertragen sich direkt auf Funktionen mehrerer Variabler.

Für eine Funktion  $(x, y) \mapsto f(x, y)$  von zwei unabhängigen Variablen versteht man unter dem totalen Differential den Ausdruck

$$
df = \frac{\partial f}{\partial x}dx + \frac{\partial f}{\partial y}dy\tag{37}
$$

Der Ausdruck wird als *totales* Differential bezeichnet, weil er die gesamte Information über die Ableitung enthält, während die partiellen Ableitungen nur Information über die Ableitung in Richtung der jeweiligen Koordinatenachsen enthalten.

Ähnlich wie die Tangente die Gerade beschreibt, die mit der Steigung der Funktion in diesem Punkt an der Kurve anliegt, beschreibt das totale Differential eine Ebene. Diese Tangentialebene wird in einem Punkt  $P = f(x_0; y_0)$ durch die beiden senkrecht zueinander an die (flächenartige) Kurve abgelegten Tangenten in Richtung der beiden Variablen  $x$  und  $y$  aufgespannt.

Das totale Differential beschreibt also näherungsweise das Verhalten der Funktion in der Umgebung des Punktes.